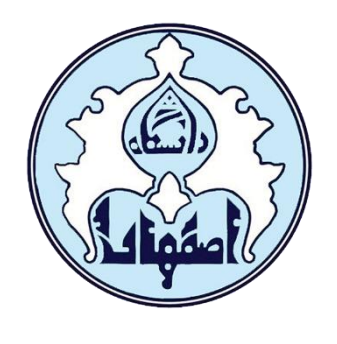

................

**گزارش ................** 

**عنوان: ............**

**ارائهدهنده:**

**.........**

**استاد درس:**

**.........**

**زمستان 1044**

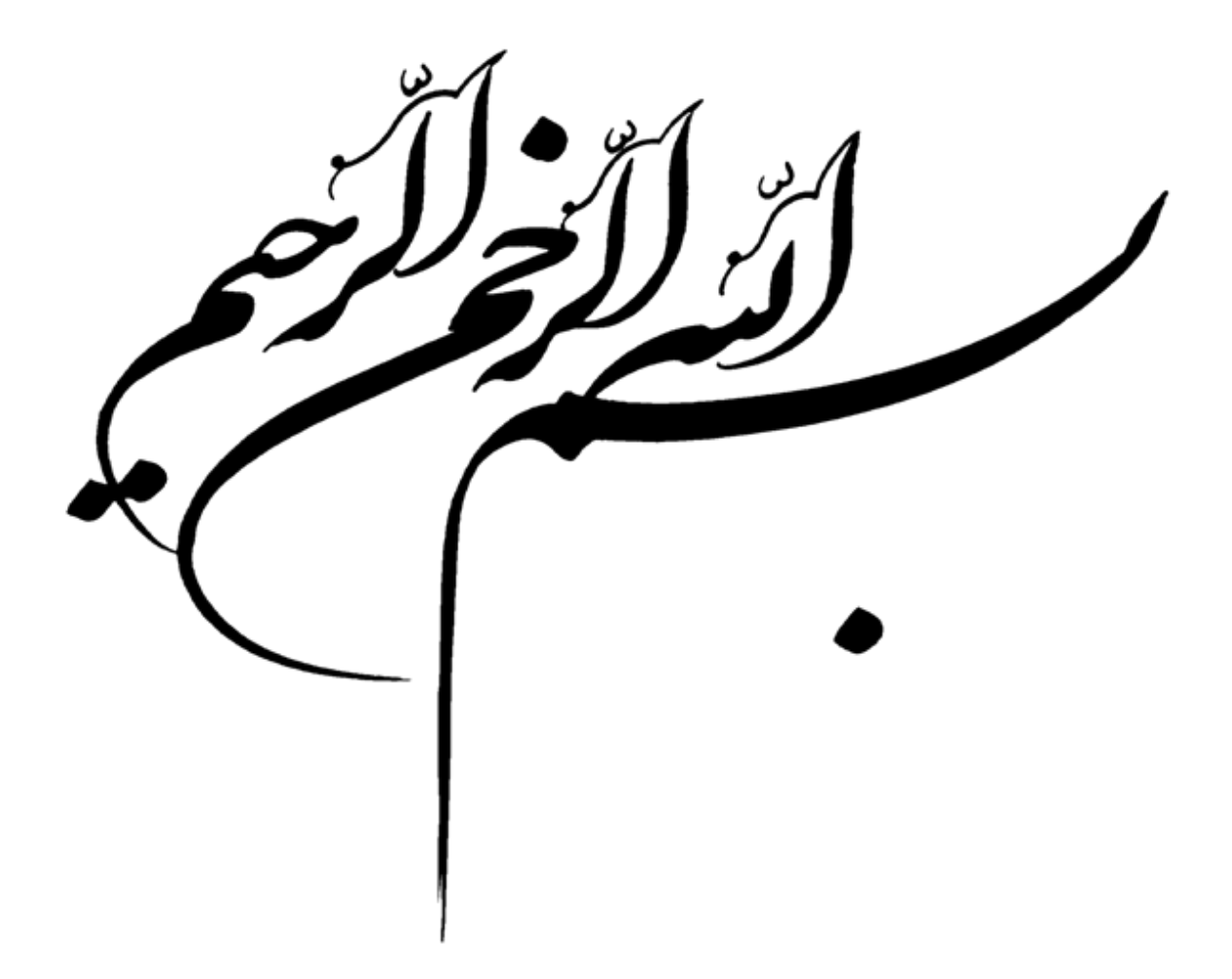

#### **چکیده**

فرآیند گوسی یک روش یادگیری با نظارت است. رگرسیون فرآیند گوسی و طبقهبندی فرآیند گوسی در این گزارش به اختصار مورد بررسی قرار میگیرد. در رگرسیون فرآیند گوسی هایپرپارامترهای هسته در طول برازش مدل بهوسیله حداکثرکردن احتمال شباهت حاشیهای بهینه میشوند و در طبقهبندی، فرآیند گوسی بر روی یک تابع که عملکرد پنهان دارد پیاده میشود. سپس از طریق یک تابع پیوند بیاثر میشود تا طبقهبندی احتمالی به دست آید. تابع لجستیک بهعنوان تابع پیوند انتخاب میشود. هستهها جزء مهم فرآیندهای گوسی هستند که شکل احتمال پسین و احتمال پیشین را تعیین میکنند. دو دسته از هستهها را به نام هسته ثابت و غیرثابت نام میبریم. با توجه به کاربرد، مزایا و معایب هر یک از روشهای ارایه شده، میتوان برای کاربردهای خاص از روش موردنظر استفاده نمود. **کلیدواژه:** فرآیند گوسی، طبقهبندی فرآیند گوسی، رگرسیون فرآیند گوسی، هسته.

# فهرست مطالب

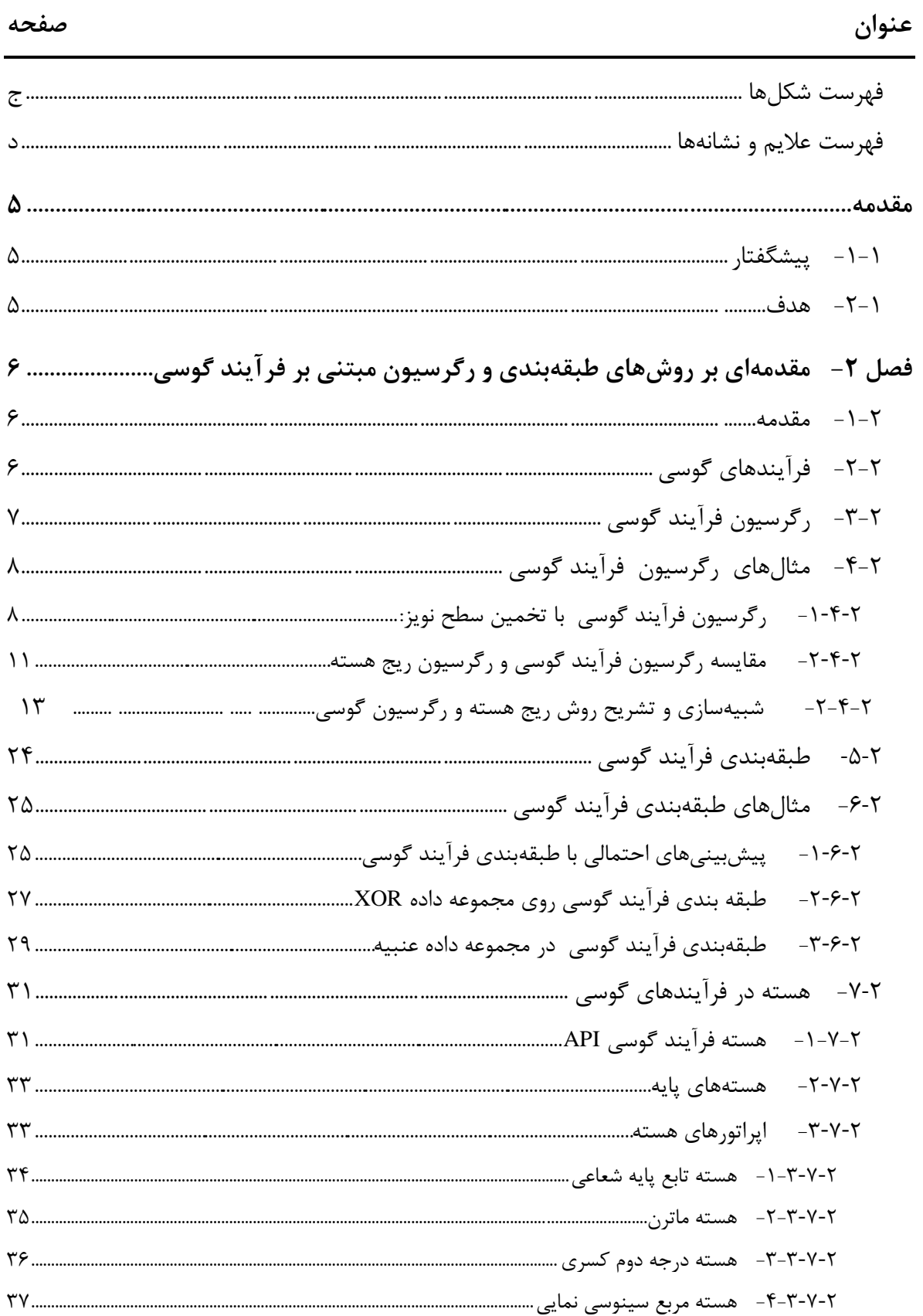

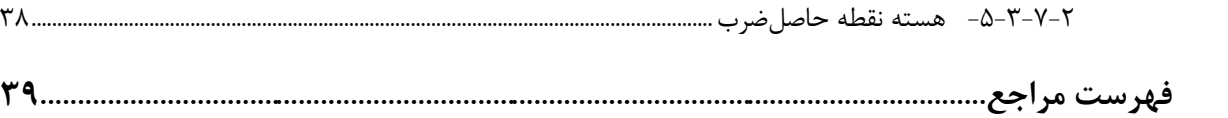

<span id="page-5-0"></span>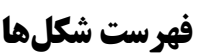

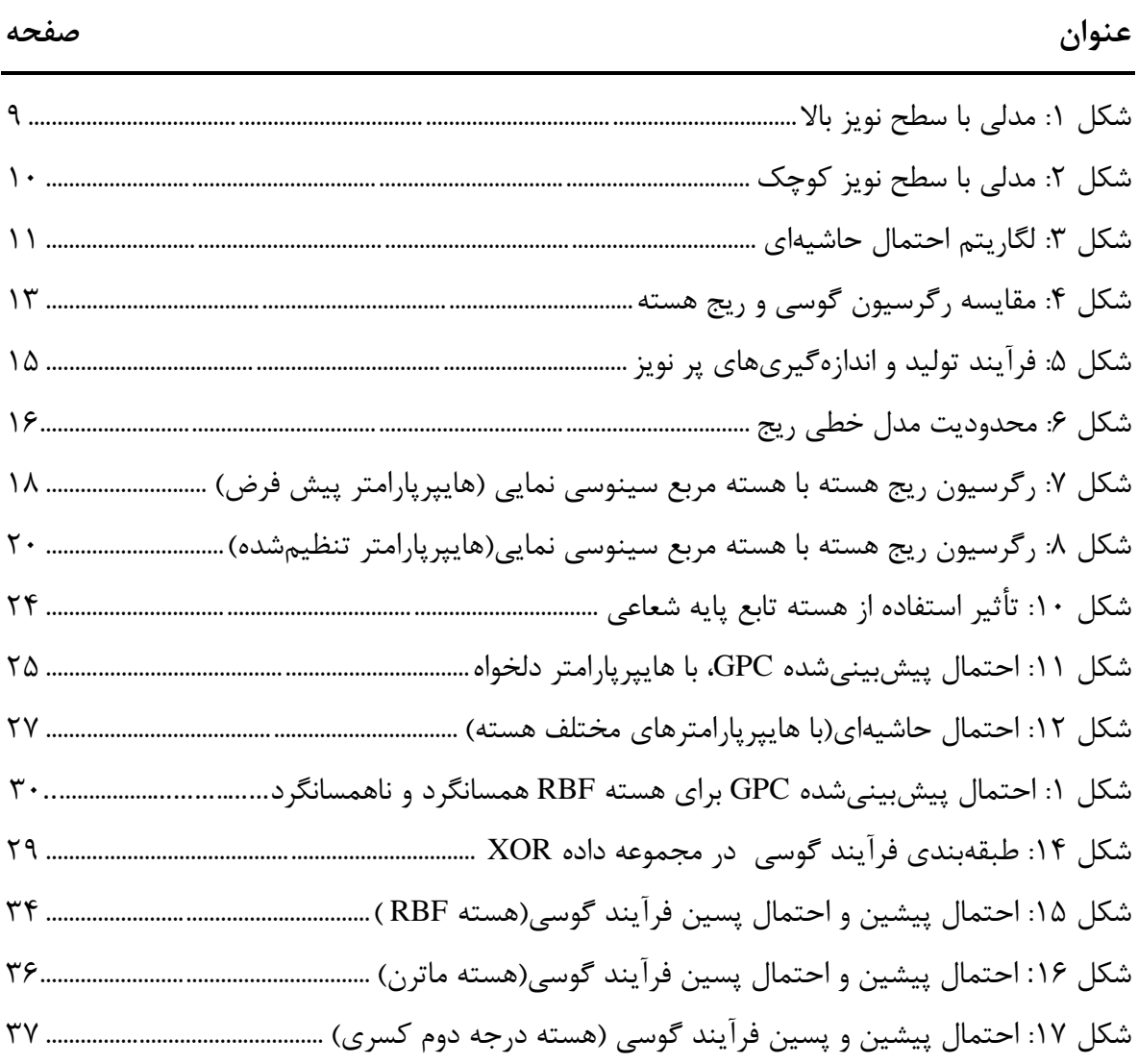

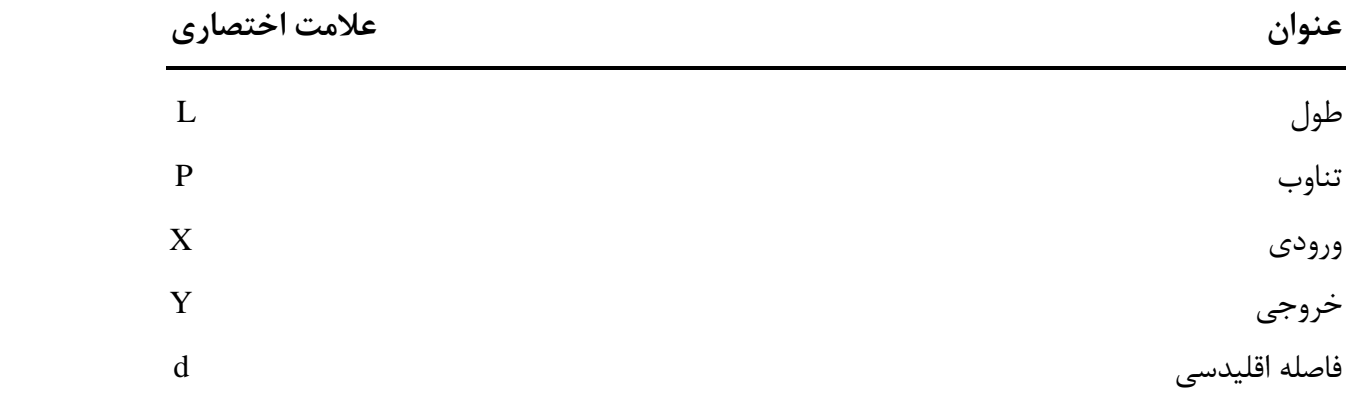

# <span id="page-6-0"></span>**فهرست عالیم و نشانهها**

#### <span id="page-7-0"></span>**مقدمه**

### <span id="page-7-1"></span>**-1-1 پیشگفتار**

فرآیند گوسی یک روش یادگیری با نظارت است. در این گزارش به توضیح رگرسیون فرآیند گوسی و طبقهبندی فرآیند گوسی میپردازیم. در رگرسیون فرآیند گوسی ابتدا تابع احتمال پیشین مشخص میشود که کوواریانس آن با یک ویژگی از هسته تعیین میشود. هایپرپارامترهای هسته در طول برازش رگرسیون فرآیند گوسی بهوسیله حداکثرکردن احتمال شباهت حاشیهای بهینه میشوند. استفاده از هستهای به نام هسته سفید، عالوه بر مزایای تخمین به روش استاندارد رگرسیون گوسی، امکان پیشبینی، بدون برازش احتمال پیشین را فراهم میکند.

در طبقهبندی، فرآیند گوسی برای اهداف طبقهبندی پیادهسازی میشود. فرآیند گوسی را بر روی یک تابع که عملکرد پنهان دارد، اعمال میکند. سپس از طریق یک تابع پیوند بیاثر میشود تا طبقهبندی احتمالی به دست آید. در طبقهبندی فرآیند گوسی تابع لجستیک بهعنوان تابع پیوند، انتخاب میشود. این روش از طبقهبندی چند کالسه استفاده میکند که آموزش و پیشبینی مبتنی بر دو روش، یک در مقابل استراحت یا یک در مقابل یک انجام میشود.

هستهها یک جزء مهم فرآیندهای گوسی هستند که شکل احتمال پسین و احتمال پیشین را تعیین میکنند. دودسته از هستهها را به نام هسته ثابت و غیرثابت نام میبریم. هستههای ثابت را میتوان به هستههای همسانگرد و ناهمسانگرد تقسیم کرد. درنهایت با توجه به نوع کاربرد و مزایا و معایب هر یک از روشهای ارایه شده و با توجه به مثالها میتوان برای کاربردهای خاص از روش موردنظر استفاده نمود.

# <span id="page-7-2"></span>**-2-1 هدف**

هدف اساسی از تهیه این گزارش آشنایی با فرآیندهای گوسی است، که بهطور خاص به طبقهبندی و رگرسیون فرآیندهای گوسی میپردازیم. مزایا، معایب و مثالهایی از هرکدام ارایه میشود که با توجه به نیاز و کاربرد در مسائل مختلف مورداستفاده قرار میگیرند.

# <span id="page-8-0"></span>**فصل -2 مقدمهای بر روشهای طبقهبندی و رگرسیون مبتنی بر فرآیند گوسی**

#### <span id="page-8-1"></span>**-1-2 مقدمه**

فرآیندهای گوسی یک روش یادگیری با نظارت است که در جهت رفع مشکالت رگرسیون و طبقهبندی طراحیشده است. در رگرسیون فرآیند گوسی ابتدا تابع احتمال پیشین مشخص میشود. کوواریانس آن با یک ویژگی از هسته تعیین میشود. هایپرپارامترهای هسته در طول برازش رگرسیون فرآیند گوسی بهوسیله حداکثر کردن احتمال شباهت حاشیهای بهینه میشوند. هستهها شکل احتمال پسین و احتمال پیشین را تعیین میکنند. دودسته از هستهها را به نام هسته ثابت و غیرثابت نام میبریم.

در طبقهبندی، فرآیند گوسی را برای اهداف طبقهبندی پیادهسازی میکند. فرآیند گوسی را بر روی یک تابع که عملکرد پنهان دارد، قرار میدهد، سپس از طریق یک تابع پیوند f بیاثر میشود تا طبقهبندی احتمالی به دست آید. در طبقهبندی فرآیند گوسی تابع پیوند، تابع لجستیک انتخاب میشود. طبقهبندی فرآیند گوسی، از طبقهبندی چند کالسه استفاده میکند که آموزش و پیشبینی مبتنی بر دو روش، یک در مقابل استراحت یا یک در مقابل یک انجام میشود.

# <span id="page-8-2"></span>**-2-2 فرآیندهای گوسی**

فرآیندهای گوسی (GP) یک روش یادگیری با نظارت است که برای حل مشکلات رگرسیون و طبقهبندی طراحیشده است.

مزایای فرآیندهای گوسی عبارتاند از:

۱ – استفاده از درون یابی برای پیش بینیها(درون یابی حداقل برای هستهها<sup>۲</sup> انجام میشود) -2 پیشبینیهای مبتنی بر فرآیند گوسی به این طریق انجام میشود که ابتدا فواصل اطمینان محاسبه میشود و سپس بر اساس آنها تصمیمگیری میشود. یعنی بر اساس فواصل اطمینان مشخص میشود که باید در منطقهای که مدنظر ما است، دوباره فرایند پیشبینی را انجام دهیم یا خیر.

1 Gaussian Processes

2 kernels

-3 هستههای مشترکی برای دستهها ارایه میدهند اما این امکان وجود دارد که برای هر دسته یک هسته خاص خودش را تعیین کنیم.

معایب فرآیندهای گوسی عبارتاند از: -4 از کل اطالعات نمونهها)ویژگیها( برای پیشبینی استفاده میکنند. -5 فرآیندهای گوسی در فضاهای با ابعاد باال کارایی خود را از دست میدهند، یعنی زمانی که تعداد ویژگیها زیاد شود نمیتوان از فرایندهای گوسی استفاده کرد.

# <span id="page-9-0"></span>**-3-2 رگرسیون فرآیند گوسی**

رگرسیون فرآیند گوسی(GPR) یعنی اینکه فرآیندهای گوسی (GP)را برای اهداف رگرسیون پیادهسازی میکند. برای این کار باید ابتدا احتمال پیشین<sup>۲</sup> مشخص شود. میانگین احتمال پیشین صفر یا یک عدد ثابت)برای False=y\_normalize )یا میانگین دادههای آموزشی )برای True=y\_normalize )فرض مے شود.

کوواریانس احتمال پیشین با یک ویژگی از هسته مشخص میشود. هایپرپارامتر <sup>۳</sup>های هسته در طول برازش رگرسیون فرآیند گوسی بهوسیله حداکثرکردن احتمال شباهت حاشیهای(LML<sup>\*</sup>) بهینه میشوند. یعنی بیشترین مقدار شباهت حاشیهای را به دست میآوریم و از این طریق بهینهسازی هم صورت میگیرد. ازآنجاییکه LML ممکن است چندین نقطه بهینه محلی داشته باشد، بهینهساز میتواند بارها و بارها با مشخص کردن نقطه بهینه جدید راهاندازی شود<sup>۹</sup>. اولین اجرا همیشه با شروع از مقادیر اولیه از هایپرپارامتر هسته انجام میشود. در اجراهای بعدی بهطور تصادفی از هایپرپارامترهایی استفاده میشود که در محدوده مجاز قرار دارند.

سطح نویز را در هدف ً، میتوان از طریق پارامتر آلفا مشخص کرد. که بهصورت سراسری <sup>۷</sup> به صورت اسکالر یا در نقطه داده<sup>۸</sup> مشخص میشود. باید به این موضوع هم توجه کرد که سطح نویز متوسط نیز

2 Prior

- 3 Hyperparameter
- 4 Log-marginal-likelihood
- 5 N\_restarts\_optimizer
- 6 Target
- 7 Globally
- 8 Data point

<sup>1</sup> Gaussian Process Regression

میتواند برای حل مسائل عددی مفید باشد، زیرا بهعنوان منظم سازی تیخونوف<sup>٬</sup> اجرا میشود( با اضافه کردن آن به قطر ماتریس هسته(.

2 یک روش جایگزین برای مشخص کردن سطح نویز این است که یک جزء به نام هسته سفید ، در هسته قرار دهیم که میتواند سطح نویز را از رویدادهها تخمین بزند که عالوه بر مزایای تخمین به روش استاندارد رگرسیون گوسی، امکان پیشبینی بدون برازش احتمال پیشین را فراهم میکند )بر اساس احتمال پیشین فرآیندهای گوسی(.

روش (x(y\_sample، نمونههای گرفتهشده از رگرسیون فرآیند گوسی )احتمال پیشین یا پسین( را در ورودیهای دادهشده ارزیابی میکند. یک روش شباهت حاشیهای برحسب تتا<sup>۳</sup> را محاسبه میکند، که میتواند بهصورت خارجی ٔ برای انتخابهایپرپارامترها استفاده شود، بهعنوانمثال، از طریق زنجیره مارکوف مونت کارلو<sup>۵</sup>. .

# <span id="page-10-0"></span>**-0-2 مثالهای رگرسیون فرآیند گوسی**

## <span id="page-10-1"></span>**-1-0-2 رگرسیون فرآیند گوسی با تخمین سطح نویز:**

این مثال توانایی هسته سفید برای تخمین سطح نویز در دادهها را نشان میدهد. عالوه بر این، اهمیت انتخاب هایپرپارامترهای هسته را نشان میدهیم]1[.

<sup>1</sup> Tikhonov

<sup>2</sup> White Kernel

<sup>3</sup> Log\_marginal\_likelihood(theta)

<sup>4</sup> Externally

<sup>5</sup> Markov chain Monte Carlo

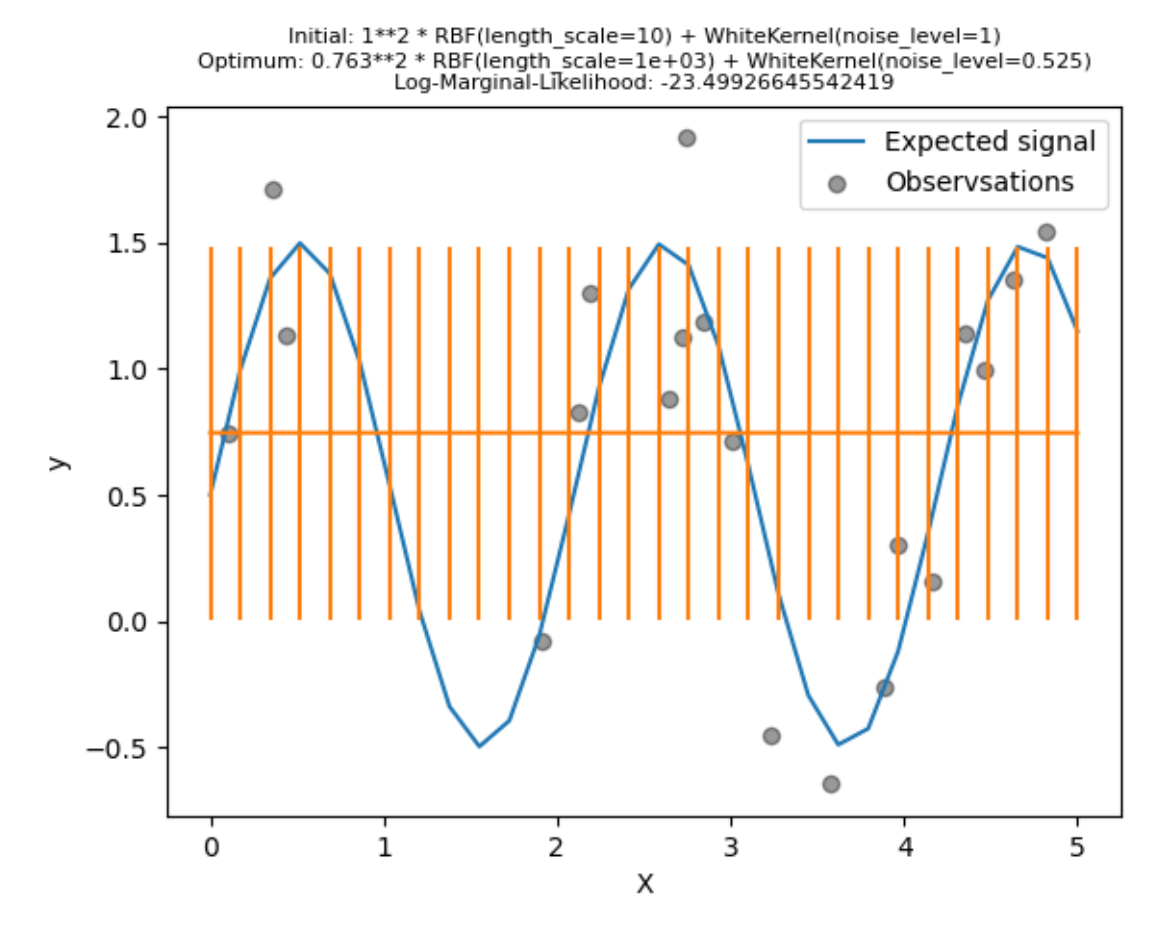

<span id="page-11-0"></span>**شکل :2 مدلی با سطح نویز باال]1[**

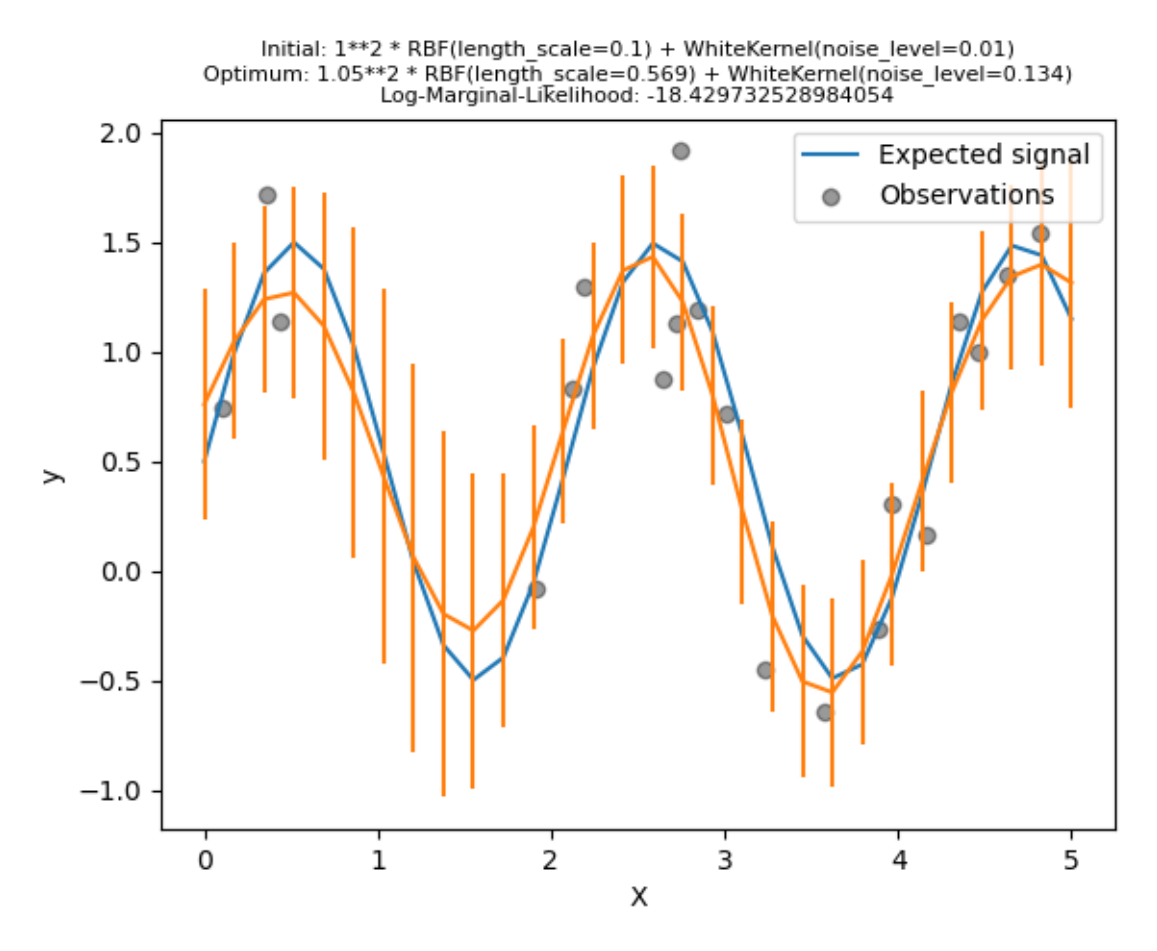

<span id="page-12-0"></span>**شکل :9 مدلی سطح نویز کوچک]2[**

[شکل 2](#page-11-0) مربوط به مدلی با سطح نویز باال که تمام تغییرات داده تا را با نویز توضیح میدهد. [شکل](#page-12-0) 3 دارای سطح نویز کوچکتر و مقیاس طول کوتاهتر است، که بیشتر تغییرات را با رابطه عملکردی بدون نویز توضیح میدهد. مدل دوم احتمال بیشتری دارد. با اینحال، بسته به مقدار اولیه برای هایپرپارامترها، بهینهسازی مبتنی بر گرادیان نیز ممکن است به راهحل پر نویز همگرا شود. بنابراین مهم است که بهینهسازی چندین بار برای مقداردهیهای اولیه مختلف تکرار شود. [شکل](#page-13-1) 4 احتمال حاشیهای باوجود دو ماکزیمم محلی را نشان میدهد.

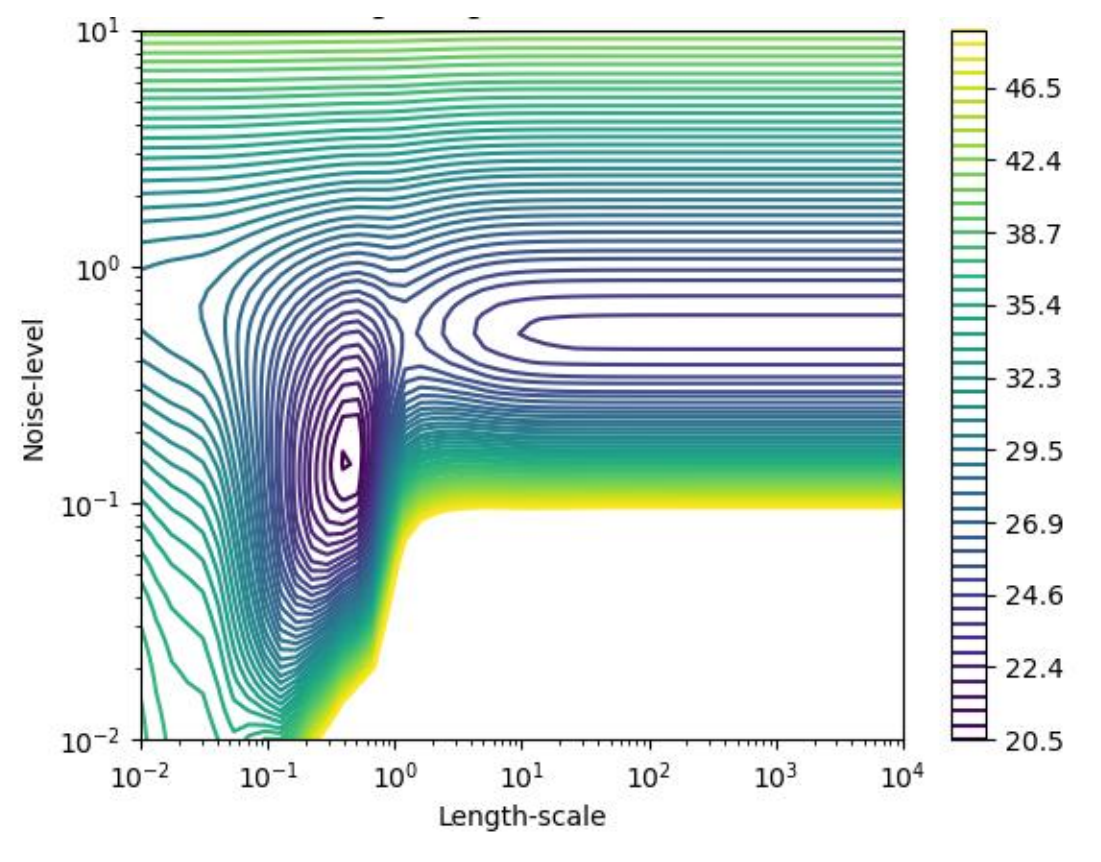

**شکل :4 لگاریتم احتمال حاشیهای]9[**

### <span id="page-13-1"></span><span id="page-13-0"></span>**-2-0-2 مقایسه رگرسیون فرآیند گوسی و رگرسیون ریج هسته**

هم رگرسیون ریج هسته (KRR<sup>)</sup> و هم رگرسیون فرآیند گوسی یک تابع هدف را با استفاده از قانون هسته 2 بهصورت داخلی یاد میگیرند. KRR یک تابع خطی را در فضایی که توسط هستهایجادشده است را یاد میگیرد که با تابع غیرخطی در فضای اصلی مطابقت دارد. تابع خطی در فضای کرنل بر اساس خطای میانگین مربع <sup>۳</sup> با تنظیم مرز <sup>۴</sup> انتخاب میشود. GPR از هسته برای تعریف کوواریانس توزیع احتمال پیشین بر روی توابع هدف استفاده میکند و از دادههای آموزشی مشاهدهشده برای تعریف یک تابع شباهت<sup>۵</sup> استفاده میکند. بر اساس قضیه بیز، یک توزیع پسین<sup>۶</sup>(گوسی) بر روی توابع هدف تعریفشده است که میانگین آن برای پیشبینی استفاده میشود.

- 1 Kernel ridge regression
- 2 Kernel trick
- 3 Mean-squared error
- 4 Ridge

- 5 Likelihood
- 6 Posterior distribution

یک تفاوت عمده این است که GPR میتواند هایپرپارامترهای هسته را بر اساس افزایش گرادیان بر روی تابع احتمال حاشیهای انتخاب کند، درحالیکه KRR باید جستجوی شبکهای 1 را بر روی یک تابع هزینه<sup>۲</sup>(خطای میانگین مربع) اعتبار سنجی کند( بهوسیله اعتبار سنجی متقابل).

یک تفاوت دیگر این است که GPR یک مدل مولد<sup>۲</sup> و احتمالاتی از تابع هدف را میآموزد و بنابراین میتواند فواصل اطمینان معنیدار و نمونههای پسین را همراه با پیشبینی ارائه دهد درحالیکه KRR فقط پیشبینی ارائه میدهد. [شکل 5](#page-15-0) هر دو روش را بر روی یک مجموعه داده مصنوعی نشان میدهد که از یک تابع هدف سینوسی و نویز شدید تشکیلشده است. شکل ۵، مدل KRR و GPR را بر اساس یک هسته سینوسی نمایی ٔ، که برای یادگیری توابع متناوب<sup>۵</sup> مناسب است، مقایسه میکند. هایپرپارامترهای هسته، صاف بودن 6 )طول\_مقیاس( و تناوب هسته را کنترل میکنند. [شکل 5](#page-15-0) نشان میدهد که هر دو روش مدلهای منطقی بر تابع هدف را یاد میگیرند. GPR بهدرستی دوره تناوب تابع را شناسایی می کند(تقریبا 6.28 × 2π)، درحالی که KRR دوره تناوب دو برابر را انتخاب می کند(4 × π). علاوه بر این، GPR مرزهای اطمینان معقولی را در مورد پیشبینی ارائه میکند که برای KRR در دسترس نیست. تفاوت عمده بین این دو روش زمان موردنیاز برای برازش و پیشبینی است. برازش KRR در اصل سریعتر است، اما جستجوی شبکهای برای بهینهسازی هایپرپارامترها بهصورت تصاعدی با افزایش تعداد پارامترها اضافه میشود(نفرین ابعاد<sup>۷</sup>). بهینهسازی مبتنی بر گرادیان در GPR در این مثال زمانبر نیست و بنابراین با فضای ابر پارامتر سهبعدی بسیار سریع است. زمان پیشبینی در هر دو روش مشابه است، بااینحال، برای ایجاد واریانس توزیع پیشبینی GPR بهطور قابلتوجهی بهوقت بیشتری در مقایسه با پیشبینی میانگین نیاز داریم.

- 2 Loss function
- 3 Generative
- 4 ExpSineSquared
- 5 Periodic
- 6 Smoothness
- 7 Curse of dimensionality

<sup>1</sup> Grid search

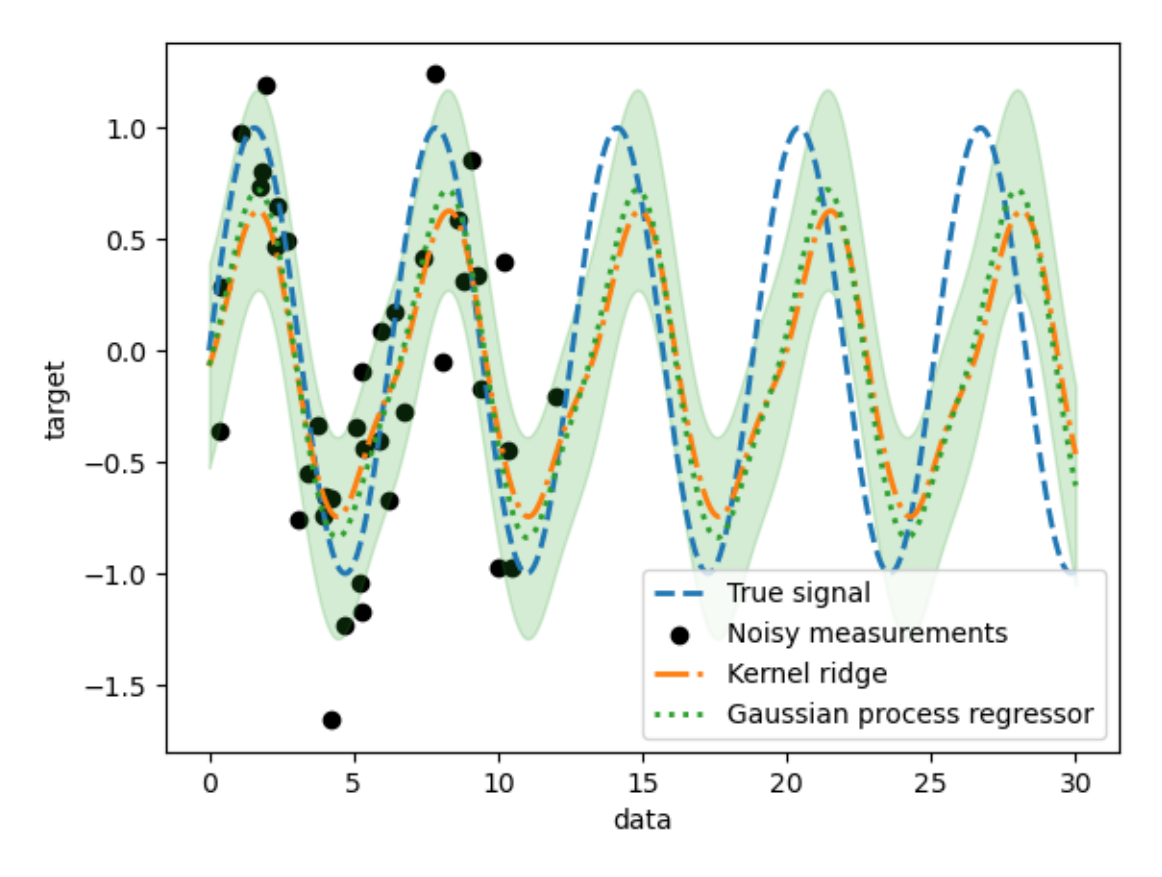

<span id="page-15-0"></span>**شکل :5 مقایسه رگرسیون گوسی و رگرسیون ریج هسته ]4[**

# -1-2-4-2 **شبیهسازی و تشریح روش ریج هسته و رگرسیون گوسی**

در هر دو روش از اصطالحی به نام قانون هسته استفاده میشود تا مدلهای خود را بهاندازه کافی با دادههای آموزشی مطابقت دهند. بااینحال، مشکالت یادگیری ماشینی که با این دو روش حل میشوند، بهشدت متفاوت هستند. رگرسیون ریج هسته، تابع هدفی را پیدا میکند که تابع میانگین مربعات خطا را به حداقل میرساند. رگرسیون فرآیند گوسی بهجای یافتن یک تابع هدف واحد، از یک رویکرد احتمالی استفاده میکند، یعنی یک احتمال پسین با توزیع گوسی بر روی توابع هدف بر اساس قضیه بیز تعریف میشود. بنابراین احتماالت پیشین در توابع هدف با یک تابع احتمال که توسط دادههای آموزشی تعریفشدهاند، ترکیب میشوند تا تخمینهایی از توزیعهای پسین ارائه شود. این تفاوتها را با یک مثال نشان داده میشود و همچنین بر تنظیم هایپرپارامترهای هسته تمرکز خواهد شد.

#### **تولید مجموعه داده**

یک مجموعه داده مصنوعی ایجاد میکنیم. فرآیند مولد بردار یکبعدی میگیرد و سینوس آن را محاسبه می کند که دورهاین سینوس 2π است.

#### import numpy as np

 $rng = np.random.RandomState(0)$  $rng = np.random.RandomState(0)$  $rng = np.random.RandomState(0)$  $data = np.linalg = (0, 30, num = 1_000)$ .reshape(-1, 1)  $target = np.\sin(data).ravel()$ 

چند چالش اضافه خواهیم کرد: اندازهگیری همراه با نویز است. فقط نمونههایی از ابتدای سیگنال موجود است.

training\_sample\_indices = rng.choice[\(np.arange\(](https://numpy.org/doc/stable/reference/generated/numpy.arange.html#numpy.arange)0, 400), size=40, replace=**False**) training  $data = data[training\_samples]$ training\_noisy\_target = target[training\_sample\_indices] +  $0.5$  \* rng.randn(

len(training\_sample\_indices)

 $\mathcal{L}$ 

سیگنال واقعی و اندازهگیریهای نویز موجود برای آموزش را ترسیم میکنیم.

import matplotlib.pyplot as plt

```
plt.plot(data, target, label="True signal", linewidth=2)
plt.scatter(
   training_data,
   training_noisy_target,
   color="black",
   label="Noisy measurements",
\lambdaplt.legend()
plt.xlabel("data")
plt.ylabel("target")
=plt.title(
   "Illustration of the true generative process and \n"
   "noisy measurements available during training"
)
```
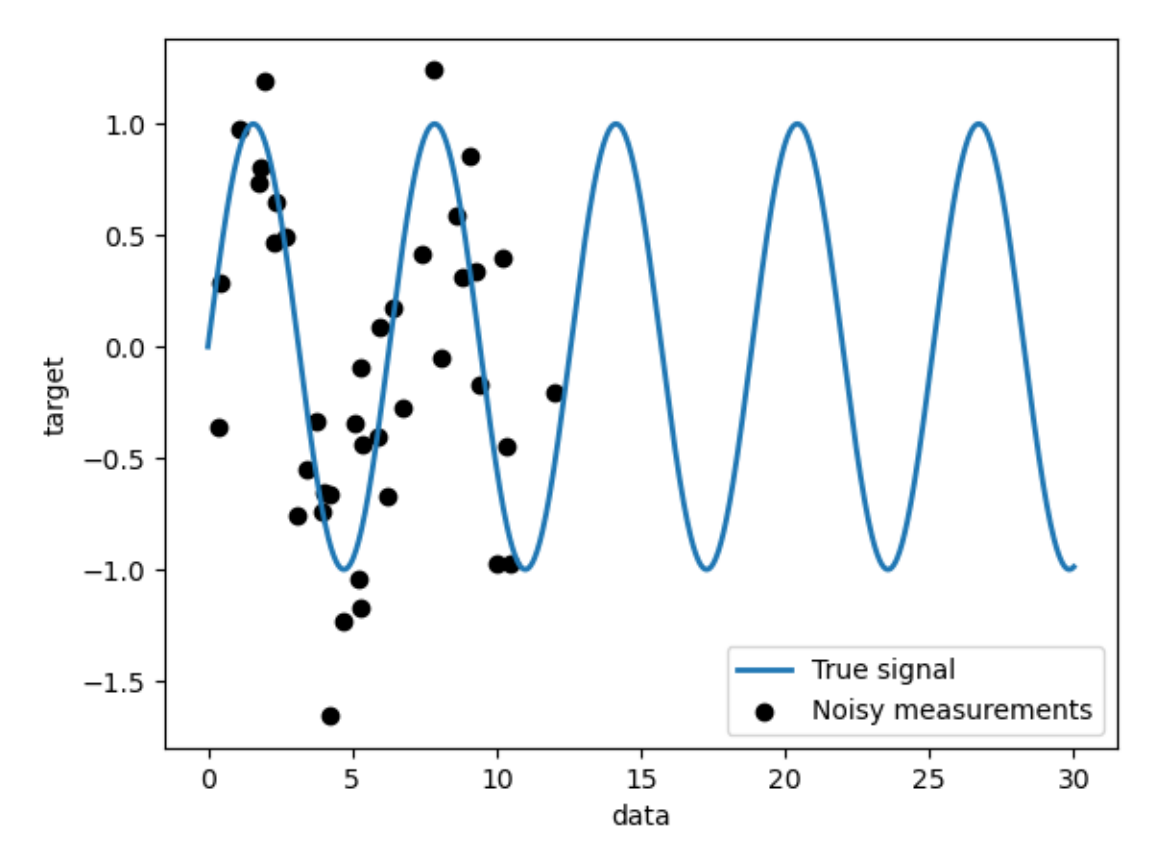

<span id="page-17-0"></span>**شکل :6 فرآیند تولید و اندازهگیریهای پر نویز موجود در طول آموزش]4[**

**محدودیتهای یک مدل خطی ساده**

```
ابتدا، میخواهیم محدودیتهای یک مدل خطی را با توجه به مجموعه دادههایمان برجسته کنیم. یک
               ریج را قرار میدهیم و پیشبینیهای این مدل را در مجموعه داده خود بررسی میکنیم.
```
from sklearn.linear\_model import [Ridge](https://scikit-learn.org/stable/modules/generated/sklearn.linear_model.Ridge.html#sklearn.linear_model.Ridge)

ridge = [Ridge\(](https://scikit-learn.org/stable/modules/generated/sklearn.linear_model.Ridge.html#sklearn.linear_model.Ridge)).fit(training\_data, training\_noisy\_target)

```
plt.plot(data, target, label="True signal", linewidth=2)
plt.scatter(
   training_data,
   training_noisy_target,
   color="black",
   label="Noisy measurements",
)
plt.plot(data, ridge.predict(data), label="Ridge regression")
plt.legend()
plt.xlabel("data")
plt.ylabel("target")
_ = plt.title("Limitation of a linear model such as ridge")
```
**محدودیت یک مدل خطی مانند ریج هسته**

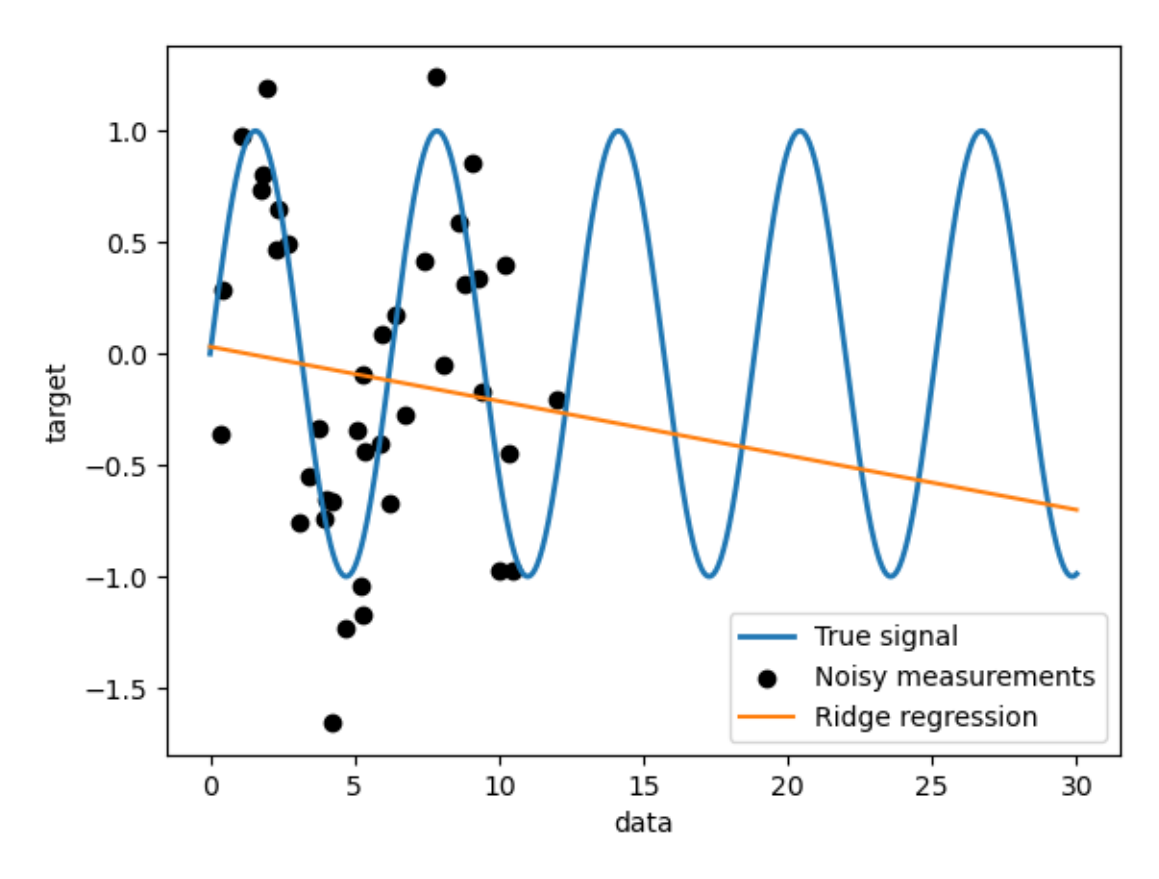

چنین رگرسیونای دادهها را از بین میبرد زیرا بهاندازه کافی معنادار نیست)[شکل 7](#page-18-0)(. از روشهای انتخاب هسته میتوان به ریج هسته و فرآیند گوسی اشاره کرد که فعال از ریج استفاده شد.

<span id="page-18-0"></span>**شکل :7 محدودیت مدل خطی ریج]4[**

**ریج هسته**

ما میتوانیم مدل خطی قبلی را گویاتر کنیم که بهوسیله هسته انجام میشود. با استفاده از هسته میتوان بهجای فضای ویژگی اصلی، یک فضای دیگر قرارداد. یعنی از هسته، برای نگاشت دادههای اصلی در فضای ویژگیهای جدیدتر استفاده میشود. این فضای جدید با انتخاب هسته تعریفشده است. در این مثال، میدانیم که فرآیند مولد واقعی یک تابع پریودیک است. میتوانیم از یک هسته مربع سینوسی 1 نمایی استفاده کنیم که امکان بازیابی تناوب را فراهم میکند. برای استفاده از این روش یک هسته انتخاب میشود و سپس بهوسیله نگاشت هسته، فضای ویژگی را به فضای جدید تبدیل میکنیم سپس رگرسیون ریج را اعمال میکنیم. در عمل، دادهها بهطور خیلی واضح نگاشت نمیشوند. اما یک تابع نقطهای بین نمونهها در فضای ویژگی با ابعاد باالتر با استفاده از قانون هسته محاسبه میشود. بنابراین، از ریج هسته زیر استفاده میشود.

#### import time

 $\overline{a}$ 

1 ExpSineSquared

from sklearn.gaussian\_process.kernels import [ExpSineSquared](https://scikit-learn.org/stable/modules/generated/sklearn.gaussian_process.kernels.ExpSineSquared.html#sklearn.gaussian_process.kernels.ExpSineSquared) from sklearn.kernel\_ridge import [KernelRidge](https://scikit-learn.org/stable/modules/generated/sklearn.kernel_ridge.KernelRidge.html#sklearn.kernel_ridge.KernelRidge)

```
kernel\_ridge = Kernel Ridge(kernel = ExpSineSquared())
```

```
time.time()
kernel_ridge.fit(training_data, training_noisy_target)
print(
   f"Fitting KernelRidge with default kernel: {time.time() - start_time:.3f} seconds"
\lambda
```

```
Fitting KernelRidge with default kernel: 0.001 seconds
```
خروجی

```
plt.plot(data, target, label="True signal", linewidth=2, linestyle="dashed")
plt.scatter(
   training_data,
   training_noisy_target,
   color="black",
   label="Noisy measurements",
\lambdaplt.plot(
   data,
   kernel_ridge.predict(data),
   label="Kernel ridge",
   linewidth=2,
   linestyle="dashdot",
\mathcal{L}plt.legend(loc="lower right")
plt.xlabel("data")
plt.ylabel("target")
=plt.title(
   "Kernel ridge regression with an exponential sine squared\n "
   "kernel using default hyperparameters"
)
```
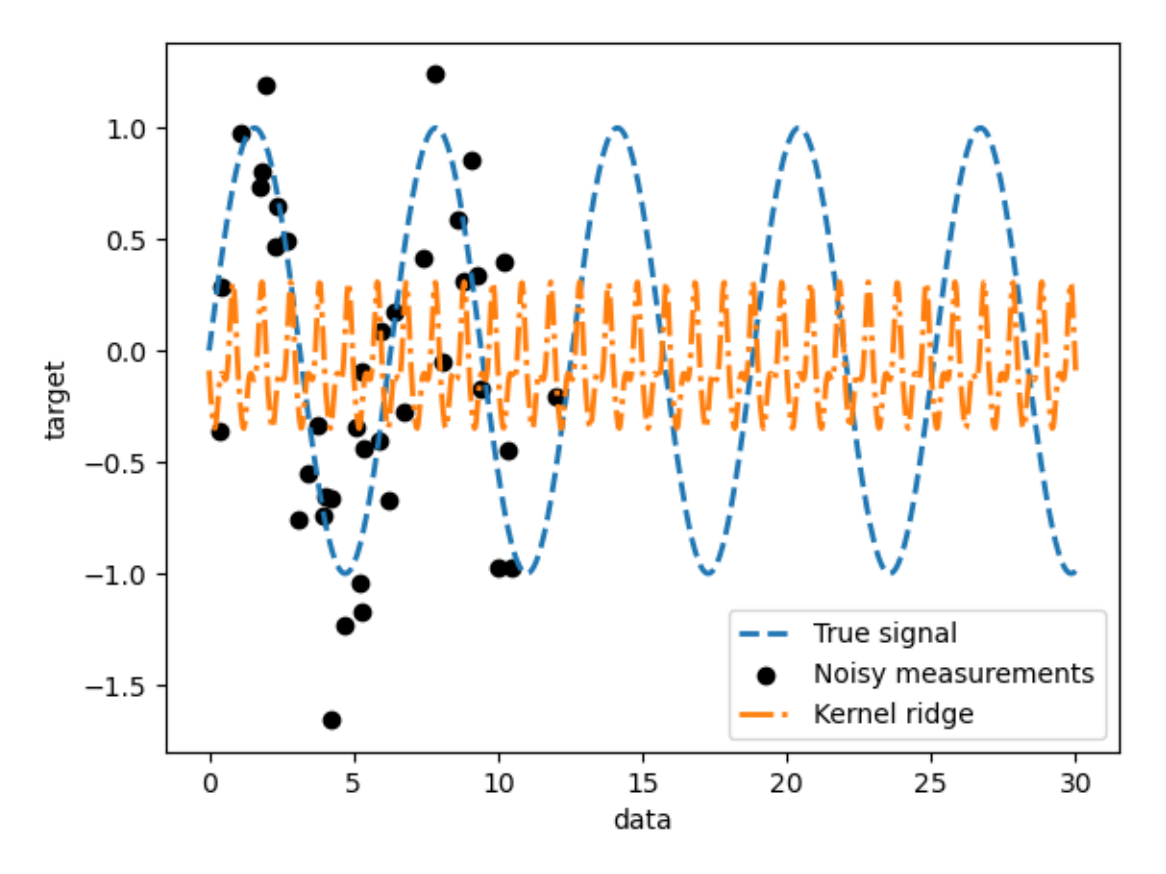

<span id="page-20-0"></span>**شکل :8 رگرسیون ریج هسته با هسته مربع سینوسی نمایی با استفاده از هایپرپارامترهای پیشفرض]4[**

این مدل دقیق نیست. درواقع، ما پارامترهای هسته را تنظیم نکردیم و در عوض از پارامترهای پیشفرض استفاده کردیم اما میتوانیم آنها را تنظیم کنیم.

kernel ridge.kernel

خروجی

ExpSineSquared(length\_scale=1, periodicity=1)

هسته انتخابشده دو پارامتر دارد، مقیاس طول و تناوب. برای مجموعه داده خود، از سینوسی بهعنوان فرآیند مولد استفاده کردیم که دوره تناوب آن است. مقدار پیشفرض پارامتر، فرکانس باالیی را در مدل نشان میدهد بنابراین، پارامترهای هسته باید تنظیم شوند. از یک جستجوی تصادفی برای تنظیم پارامترهای مختلف مدل ریج هسته استفاده خواهیم کرد(پارامتر آلفا و پارامترهای هسته). from sklearn.model\_selection import [RandomizedSearchCV](https://scikit-learn.org/stable/modules/generated/sklearn.model_selection.RandomizedSearchCV.html#sklearn.model_selection.RandomizedSearchCV) from sklearn.utils.fixes import loguniform

```
param_distributions = {
   "alpha": loguniform(1e0, 1e3),
  "kernel_length_scale": loguniform(1e-2, 1e2),
  "kernel_periodicity": loguniform(1e0, 1e1),
}
```

```
kernel_ridge_tuned = RandomizedSearchCV(
  kernel ridge,
   param_distributions=param_distributions,
   n_iter=500,
   random_state=0,
)
start time.time()kernel_ridge_tuned.fit(training_data, training_noisy_target)
print(f"Time for KernelRidge fitting: {time.time() - start_time:.3f} seconds")
```

```
خروجی
```
Time for KernelRidge fitting: 5.736 seconds

برازش مدل اکنون ازنظر محاسباتی پرهزینهتر است زیرا باید چندین ترکیب از هایپرپارامترها را امتحان کنیم. با نگاهی به پارامترهایی که تنظیم کردیم، می،بینیم که آنها با پارامترهای پیشفررض متفاوت هستند. همچنین میبینیم که تناوب به مقدار موردنظر نزدیکتر است. اکنون میتوانیم پیشبینیهای هسته تنظیم شده را بررسی کنیم.

start\_time = [time.time\(](https://docs.python.org/3/library/time.html#time.time)) predictions\_ $kr = k$ ernel\_ridge\_tuned.predict(data) print(f"Time for KernelRidge predict: *{*[time.time\(](https://docs.python.org/3/library/time.html#time.time)) - start\_time*:*.3f*}* seconds")

#### Time for KernelRidge predict: 0.003 seconds

```
plt.plot(data, target, label="True signal", linewidth=2, linestyle="dashed")
plt.scatter(
   training_data,
   training_noisy_target,
   color="black",
   label="Noisy measurements",
\lambdaplt.plot(
   data,
   predictions_kr,
   label="Kernel ridge",
   linewidth=2,
   linestyle="dashdot",
\lambdaplt.legend(loc="lower right")
plt.xlabel("data")
plt.ylabel("target")
=plt.title(
```
خروجی

 "Kernel ridge regression with an exponential sine squared**\n** " "kernel using tuned hyperparameters"

```
\lambda
```
بهاینترتیب مدل بسیار دقیقتری دریافت میکنیم)[شکل 2](#page-22-0)(. اما هنوز برخی از خطاها را عمدتاً به دلیل نویز اضافهشده به مجموعه داده مشاهده میکنیم.

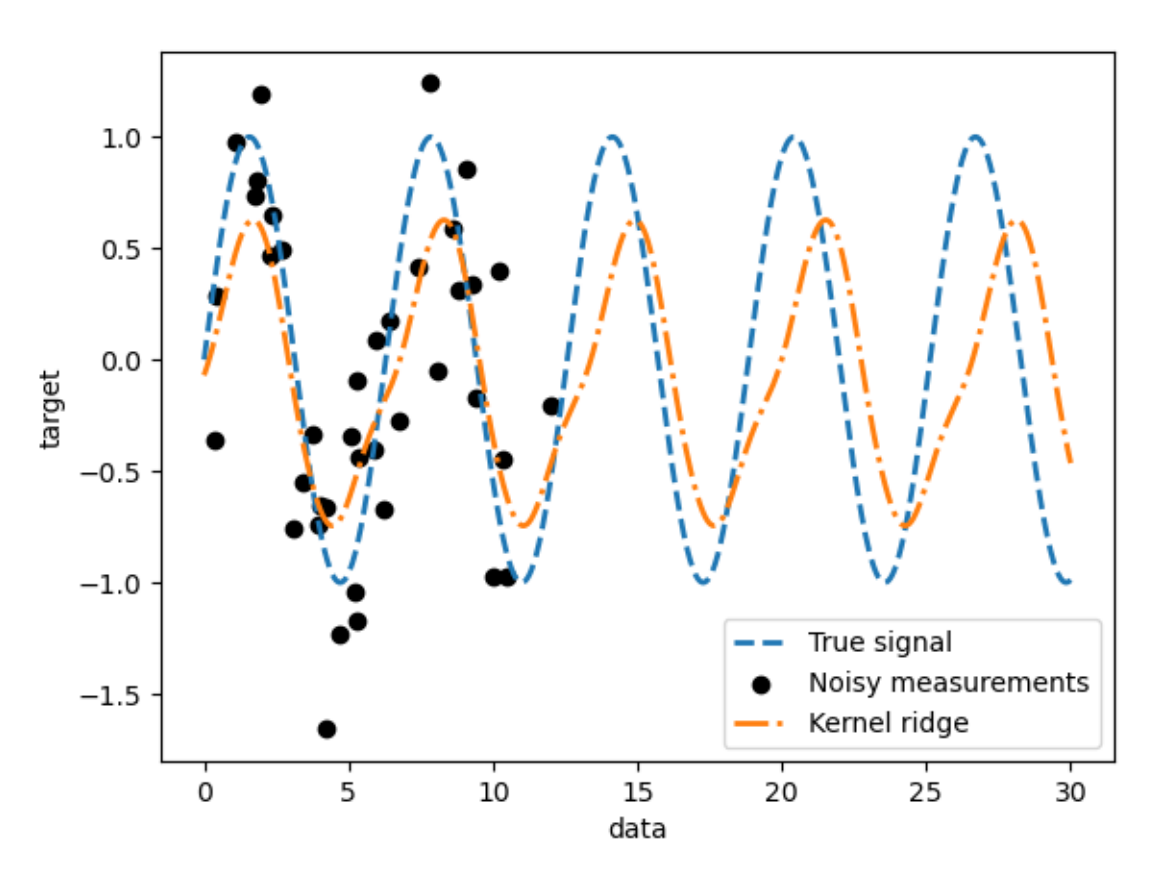

**شکل :3 رگرسیون ریج هسته با یک هسته مربع سینوسی نمایی با استفاده از هایپرپارامترهای تنظیمشده]4[**

<span id="page-22-0"></span>**رگرسیون فرآیند گوسی**

اکنون، از یک GPR برای فیت کردن همان مجموعه داده استفاده خواهیم کرد. هنگام آموزش فرآیند گوسی، هایپرپارامترهای هسته بهینه میشوند. در این قسمت یک هسته، کمی پیچیدهتر از روش رگرسیون ریج هسته ایجاد میکنیم. درواقع یک هسته سفید اضافه میشود که برای تخمین نویز در مجموعه داده استفاده مورداستفاده قرار میگیرد.

from sklearn.gaussian\_process import [GaussianProcessRegressor](https://scikit-learn.org/stable/modules/generated/sklearn.gaussian_process.GaussianProcessRegressor.html#sklearn.gaussian_process.GaussianProcessRegressor) from sklearn.gaussian\_process.kernels import [WhiteKernel](https://scikit-learn.org/stable/modules/generated/sklearn.gaussian_process.kernels.WhiteKernel.html#sklearn.gaussian_process.kernels.WhiteKernel)

```
kernel = ExpSineSquared(WhiteKernel( 1e-1
\lambdagaussian\_process = GaussianProcessRegression(kernel=kernel)start_time = time.time()
```
gaussian\_process.fit(training\_data, training\_noisy\_target) print(

f"Time for GaussianProcessRegressor fitting: [{time.time\(](https://docs.python.org/3/library/time.html#time.time)) - start\_time:.3f} seconds" )

خروجی

خروجی

Time for GaussianProcessRegressor fitting: 0.058 seconds

هزینه محاسباتی آموزش یک فرآیند گوسی بسیار کمتر از ریج هسته است. چون در روش ریج هسته از جستجوی تصادفی استفاده میکند. ما میتوانیم پارامترهایی را که محاسبه کردهایم بررسی کنیم. gaussian\_process.kernel\_

 $0.675**2$  \* ExpSineSquared(length\_scale=1.34, periodicity=6.57) + WhiteKernel(noise\_level=0.182)

درواقع، میبینیم که پارامترها بهینهشدهاند. دورهای نزدیک به مقدار نظری پیدا کردیم. اکنون میتوانیم پیشبینیهای مدل را بررسی کنیم.

start\_time = [time.time\(](https://docs.python.org/3/library/time.html#time.time)) mean\_predictions\_gpr, std\_predictions\_gpr = gaussian\_process.predict( data, return\_std=**True**, ) print( f"Time for GaussianProcessRegressor predict: *{*[time.time\(](https://docs.python.org/3/library/time.html#time.time)) - start\_time*:*.3f*}* seconds" )

خروجی

Time for GaussianProcessRegressor predict: 0.004 seconds

و در پایان به مقایسه بین رگرسیون گوسی و ریج هسته میپردازیم.

[plt.plot\(](https://matplotlib.org/api/_as_gen/matplotlib.pyplot.plot.html#matplotlib.pyplot.plot)data, target, label="True signal", linewidth=2, linestyle="dashed") [plt.scatter\(](https://matplotlib.org/api/_as_gen/matplotlib.pyplot.scatter.html#matplotlib.pyplot.scatter) training\_data, training\_noisy\_target, color="black", label="Noisy measurements",  $\lambda$ *# Plot the predictions of the kernel ridge* [plt.plot\(](https://matplotlib.org/api/_as_gen/matplotlib.pyplot.plot.html#matplotlib.pyplot.plot) data,

predictions\_kr,

```
 label="Kernel ridge",
   linewidth=2,
   linestyle="dashdot",
)
# Plot the predictions of the gaussian process regressor
plt.plot(
   data,
   mean_predictions_gpr,
   label="Gaussian process regressor",
   linewidth=2,
   linestyle="dotted",
)
plt.fill_between(
   data.ravel(),
   mean_predictions_gpr - std_predictions_gpr,
   mean_predictions_gpr + std_predictions_gpr,
   color="tab:green",
   alpha=0.2,
)
plt.legend(loc="lower right")
plt.xlabel("data")
plt.ylabel("target")
```
 $=$  = [plt.title\(](https://matplotlib.org/api/_as_gen/matplotlib.pyplot.title.html#matplotlib.pyplot.title)"Comparison between kernel ridge and gaussian process regressor")

با توجه به [شکل 5](#page-15-0) مشاهده میکنیم که نتایج رگرسیون ریج هسته و رگرسیون فرآیند گوسی نزدیک هستند. در رگرسیون فرآیند گوسی اطالعات عدم قطعیتی ارایه میشود که در روش رگرسیون ریج هسته دسترس نیست. با توجه به فرمولبندی احتمالی توابع هدف، خروجی فرآیند گوسی میتواند انحراف استاندارد (یا کوواریانس) همراه با میانگین پیش بینی شده توابع هدف باشد[۳].

در این مثال فقط شروع سیگنال را بهعنوان یک مجموعه آموزشی ارائه کردیم. استفاده از یک هسته متناوب، مدل را مجبور میکند تا الگوی موجود در مجموعه آموزشی را تکرار کند. با استفاده از اطالعات هسته و بهکارگیری هر دو مدل برای پیشبینی( برونیابی ٰ)، مشاهده میکنیم که مدلها به پیشبینی الگوی سینوسی ادامه میدهند. فرآیند گوسی اجازه میدهد تا هستهها را باهم ترکیب کنیم. بنابراین، میتوانیم هسته مربعی سینوسی نمایی را با یک هسته تابعی بر مبنای شعاعی<sup>۲</sup> ترکیب کنیم.

from sklearn.gaussian\_process.kernels import [RBF](https://scikit-learn.org/stable/modules/generated/sklearn.gaussian_process.kernels.RBF.html#sklearn.gaussian_process.kernels.RBF)

kernel =  $1.0 *$  [ExpSineSquared\(](https://scikit-learn.org/stable/modules/generated/sklearn.gaussian_process.kernels.ExpSineSquared.html#sklearn.gaussian_process.kernels.ExpSineSquared)1.0, 5.0, periodicity\_bounds=(1e-2, 1e1))  $*$  [RBF\(](https://scikit-learn.org/stable/modules/generated/sklearn.gaussian_process.kernels.RBF.html#sklearn.gaussian_process.kernels.RBF)

<sup>1</sup> Extrapolate

<sup>2</sup> Radial basis function kernel

```
 length_scale=15, length_scale_bounds="fixed"
) + WhiteKernel(1e-1)
gaussian_process = GaussianProcessRegressor(kernel=kernel)
gaussian_process.fit(training_data, training_noisy_target)
mean_predictions_gpr, std_predictions_gpr = gaussian_process.predict(
   data,
  return_std=True,
)
plt.plot(data, target, label="True signal", linewidth=2, linestyle="dashed")
plt.scatter(
   training_data,
   training_noisy_target,
   color="black",
   label="Noisy measurements",
)
# Plot the predictions of the kernel ridge
plt.plot(
   data,
   predictions_kr,
   label="Kernel ridge",
   linewidth=2,
   linestyle="dashdot",
)
# Plot the predictions of the gaussian process regressor
plt.plot(
   data,
   mean_predictions_gpr,
   label="Gaussian process regressor",
   linewidth=2,
   linestyle="dotted",
\lambdaplt.fill_between(
   data.ravel(),
   mean_predictions_gpr - std_predictions_gpr,
   mean_predictions_gpr + std_predictions_gpr,
   color="tab:green",
   alpha=0.2,
\lambdaplt.legend(loc="lower right")
plt.xlabel("data")
plt.ylabel("target")
= = \nu plt.title("Effect of using a radial basis function kernel")
```
**تأثیر استفاده از هسته تابع پایه شعاعی**

'ستفاده از یک هسته تابع پایه شعاعی $\langle\mathrm{RBF}\rangle$  اثر تناوب را زمانی که هیچ نمونهای در آموزش موجود نباشد کاهش می $\epsilon$ هد. همان $d$ ور که نمونههای آزمایشی از نمونههای آموزشی دورتر می شوند، پیش $j$ بینی ها به سمت میانگین آنها همگرا میشوند و انحراف معیار آنها نیز افزایش مییابد)[شکل 11](#page-26-1)(.

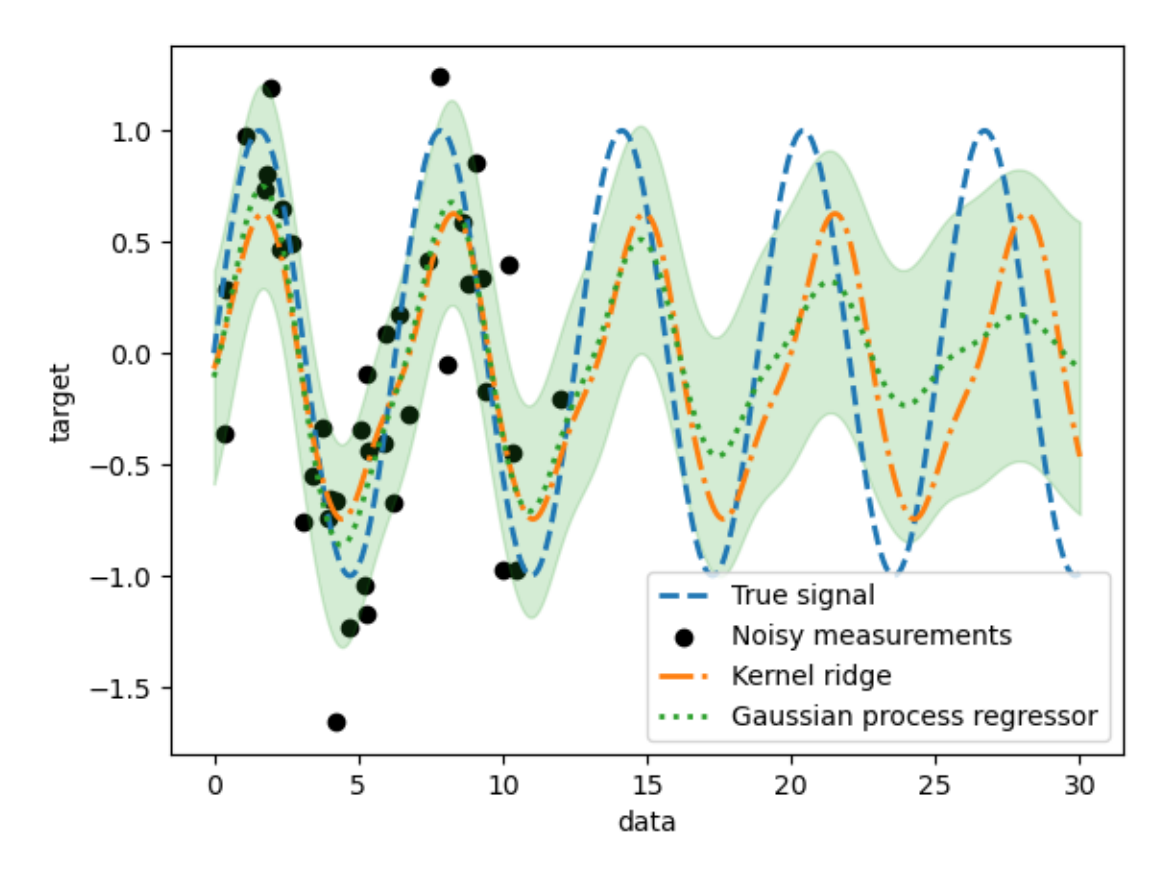

**شکل :11 تأثیر استفاده از هسته تابع پایه شعاعی]5[**

# <span id="page-26-1"></span><span id="page-26-0"></span>**-5-2 طبقهبندی فرآیند گوسی**

در طبقهبندی فرآیند گوسی (GPC)، GP را برای اهداف طبقهبندی پیادهسازی میکند. GP را بر روی یک تابع که عملکرد پنهان دارد، اعمال میکند سپس از طریق یک تابع پیوند f بیاثر میشود تا طبقهبندی احتمالی به دست آید. تابع پنهان f بهاصطلاح یک تابع مزاحم ؓ است که مقادیر آن مشاهده نمیشود. هدف این است که فرمول مناسب مدل اجرا شود و در طول پیشبینی حذف میشود )ادغام میشود). در GPC تابع لجستیک بهعنوان تابع پیوند انتخاب میشود، که برای آن انتگرال را نمیتوان بهصورت تحلیلی محاسبه کرد، اما در حالت باینری بهراحتی تقریب زده میشود.

- 2 Gaussian Process Classification
- 3 Nuisance function

<sup>1</sup> Radial-basis function

برخالف رگرسیون، احتمال پسین برای تابعی که عملکرد پنهان دارد، گوسی نیست زیرا احتمال گوسی برای برچسبهای کالس گسسته مناسب نیست. که بهجای آن، یک احتمال که غیر گوسی است (مربوط به تابع پیوند لجستیک) استفاده می شود. در احتمال پسین برای طبقهبندی فرآیند گوسی، غیر گوسی را با گوسی، بر اساس تقریب الپالس تقریب میزنند]6[.

طبقهبندی فرآیند گوسی، از طبقهبندی چند کالسه استفاده میکند که آموزش و پیشبینی مبتنی بر دو روش، یک در مقابل استراحت<sup>י</sup>یا یک در مقابل یک<sup>۲</sup> انجام میشود. در روش یک در مقابل استراحت، یک طبقهبندی کننده گوسی باینری برای هر کالس تعبیهشده است که برای جدا کردن یک کالس از بقیه کالسها آموزش دادهشده است. در روش یک در مقابل یک، یک طبقهبندی کننده گوسی باینری برای هر جفت کالس تعبیهشده است که برای جدا کردن دو کالس از بقیه کالسها آموزش دادهشده است. این پیشبینی باینری در کاربردهای چند کالسه ترکیب میشوند)طبقهبندی فرآیند گوسی بر اساس تقریب لاپلاس انجام می,شود)[۷].

طبقهبندی فرآیند گوسی به روش یک در مقابل یک، ممکن است ازنظر محاسباتی ارزانتر باشد، زیرا مسائلی را حل میکند که فقط شامل یک زیرمجموعه از کل مجموعه آموزشی است. باید توجه کرد که روش یک در مقابل یک، از پیشبینیهای احتمالی پشتیبانی نمیکند و در پیشبینیهای ساده استفاده میشود. عالوه بر این، باید توجه کرد که GPC یک تقریب الپالس چند کالسه واقعی را بهصورت داخلی پیادهسازی نمی کند، اما همان طور که در بالا بحث شد مبتنی بر چندین طبقهبندی باینری است، که با استفاده از روش یک در مقابل استراحت، یا یک در مقابل یک، ترکیب میشوند. اما در کل زمان محاسبه پیشبینیها با فرآیند گوسی بیشتر است]8[.

# <span id="page-27-1"></span><span id="page-27-0"></span>**-6-2 مثالهای طبقهبندی فرآیند گوسی**

### **-1-6-2 پیشبینیهای احتمالی با طبقهبندی فرآیند گوسی**

این مثال، احتمال پیشبینیشده GPC را برای یک هسته RBF با انتخابهای مختلف هایپرپارامترها نشان میدهد[.شکل 11](#page-28-0) احتمال پیشبینیشده GPC، که با هایپرپارامترهای دلخواه انتخابشده است را نمایش میدهد و سپس در [شکل 12](#page-29-1) با هایپرپارامترهای مربوط، حداکثر لگاریتم احتمال حاشیهای محاسبه شده است.

1 One-versus-rest

 $\overline{a}$ 

2 One-versus-one

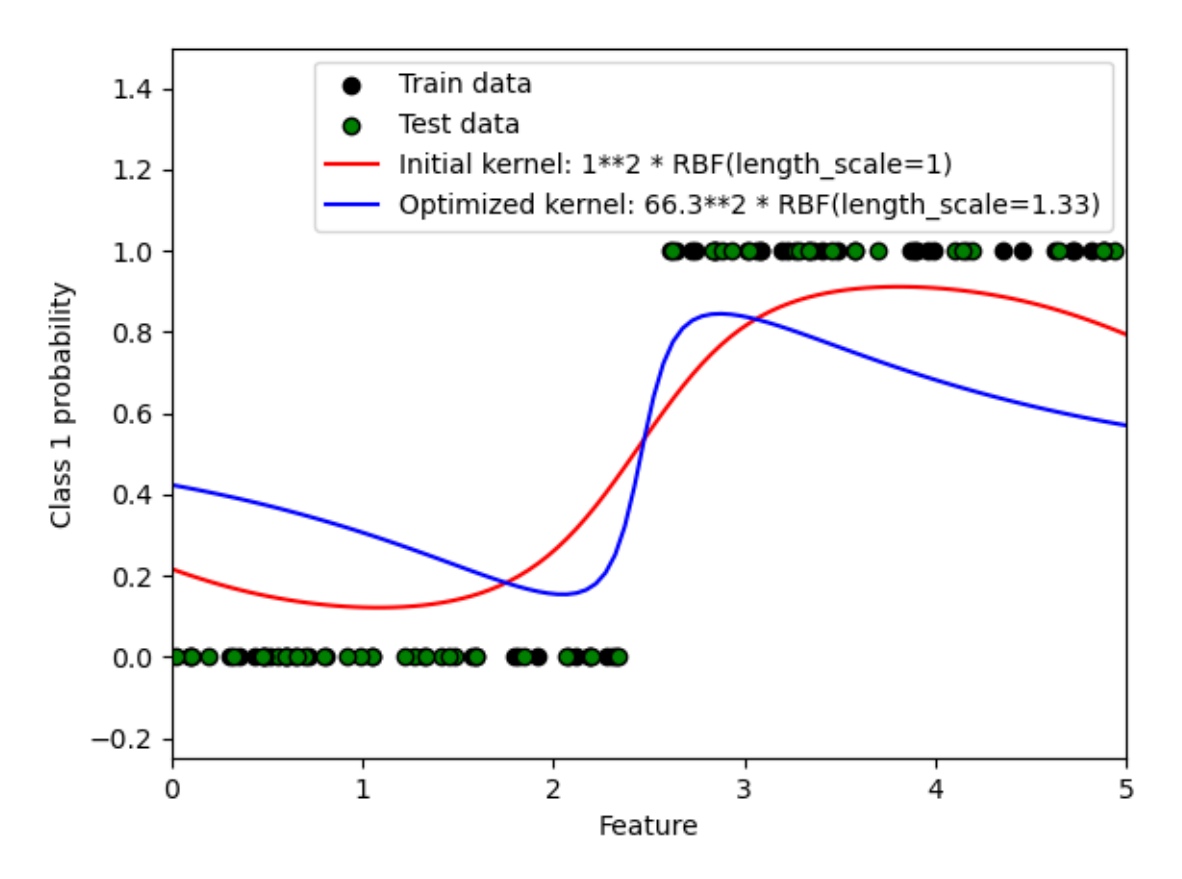

<span id="page-28-0"></span>**شکل 11 :احتمال پیشبینیشده GPC]5[**

هایپرپارامترهای انتخابشده با استفاده از بهینهسازی LML مقدار بزرگتری دارند، اما با توجه به اینکه مقداری از دادههای آزمایش از بین رفتهاند، کمی بدتر عمل میکنند. [شکل 11ن](#page-28-0)شان میدهد که یک تغییر شدید در مرزهای کلاس وجود دارد (که خوب است)، اما احتمالات نزدیک به ۱/۵۰ دور از مرزهای کلاس را پیشبینی کردهاند (که بد است) این اثر نامطلوب به دلیل تقریب لاپلاس که توسط GPC استفاده میشود، ایجادشده است.

[شکل ،12](#page-29-1) احتمال حاشیهای را برای انتخابهای مختلف هایپرپارامترهای هسته نشان میدهد، و هایپرپارامترهای استفادهشده دررا با نقاط سیاه برجسته میکند.

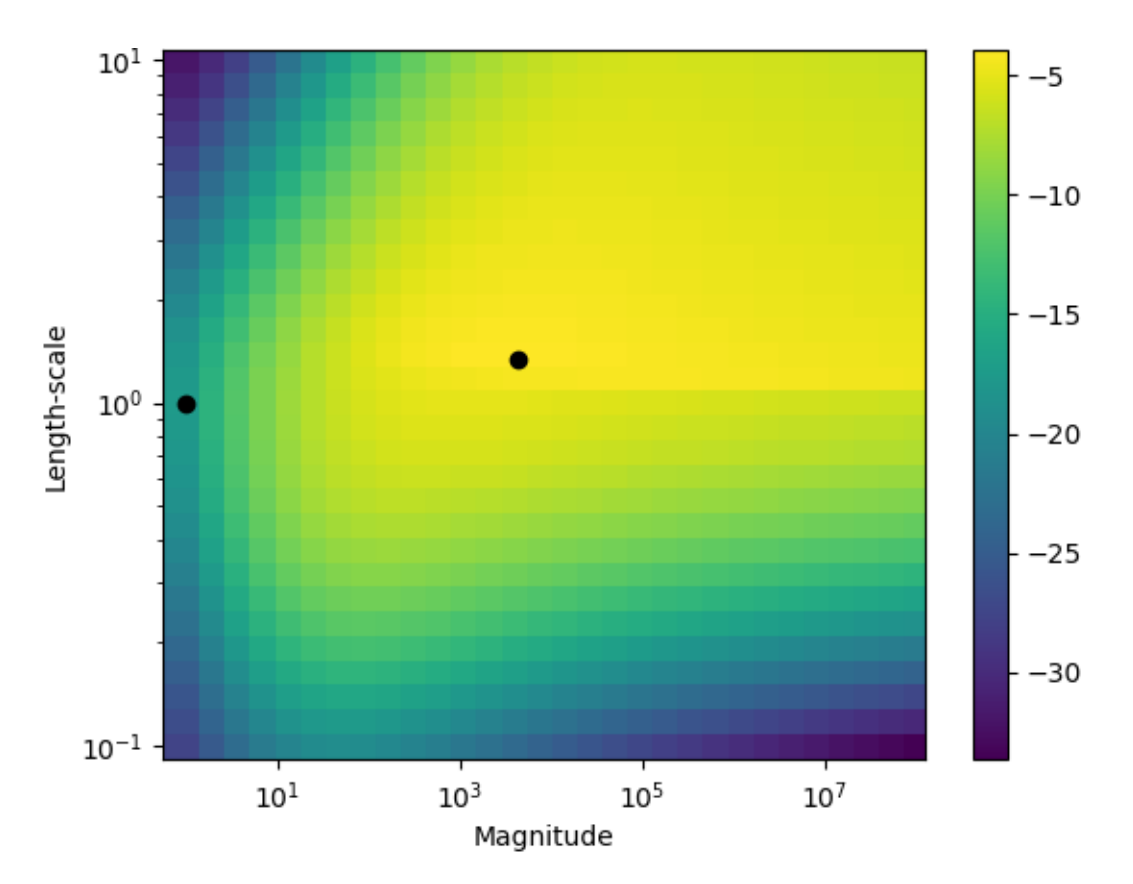

**شکل :12 احتمال حاشیهای با هایپرپارامترهای مختلف هسته)هایپرپارامترهای شکل11 با نقاط سیاه برجسته شده است(]5[**

### <span id="page-29-1"></span><span id="page-29-0"></span>**-2-6-2 طبقهبندی فرآیند گوسی روی مجموعه داده XOR**

این مثال، روش GPC رویدادههای XOR را نشان میدهد. یک هسته ثابت، که از هر سو خواص برابر دارد یعنی همسانگرد<sup>٬</sup> است و یک هسته غیر ساکن<sup>۲</sup> باهم مقایسه میشوند. در این مجموعه داده خاص، هسته غیر ساکن نتایج بهتری به دست میآورد زیرا مرزهای کالس خطی هستند و با محورهای مختصات منطبق هستند. اما در عمل، هستههای ثابت مانند RBF اغلب نتایج بهتری به دست میآورند.

import numpy as np import matplotlib.pyplot as plt

from sklearn.gaussian\_process import [GaussianProcessClassifier](https://scikit-learn.org/stable/modules/generated/sklearn.gaussian_process.GaussianProcessClassifier.html#sklearn.gaussian_process.GaussianProcessClassifier) from sklearn.gaussian\_process.kernels import [RBF,](https://scikit-learn.org/stable/modules/generated/sklearn.gaussian_process.kernels.RBF.html#sklearn.gaussian_process.kernels.RBF) [DotProduct](https://scikit-learn.org/stable/modules/generated/sklearn.gaussian_process.kernels.DotProduct.html#sklearn.gaussian_process.kernels.DotProduct)

xx,  $yy = np$ .meshgrid([np.linspace\(](https://numpy.org/doc/stable/reference/generated/numpy.linspace.html#numpy.linspace)-3, 3, 50), np.linspace(-3, 3, 50))  $rng = np.random.RandomState(0)$  $rng = np.random.RandomState(0)$  $rng = np.random.RandomState(0)$  $X = \text{rng.random}(200, 2)$  $Y = np.logical_xor(X[:, 0] > 0, X[:, 1] > 0)$  $Y = np.logical_xor(X[:, 0] > 0, X[:, 1] > 0)$  $Y = np.logical_xor(X[:, 0] > 0, X[:, 1] > 0)$ 

1 Isotropic

 $\overline{a}$ 

2 DotProduct

```
# fit the model
plt.figure(figsize=(10, 5))
kernels = RBF(DotProduct(sigma_0=1.0) ** 2]for i, kernel in enumerate(kernels):
  GaussianProcessClassifier(kernel=kernel, warm\_start=True).fit(X, Y) # plot the decision function for each datapoint on the grid
  Z = \text{clf.predict\_proba}(\underline{np.vstack}((xx.ravel(), yy.ravel());T)[:, 1]Z = Z.reshape(xx.shape)
  plt.subplot(1, 2, i + 1)plt.imshow( Z,
     interpolation="nearest",
    extent=(xx.min(), xx.max(), yy.min(), yy.max(), aspect="auto",
     origin="lower",
     cmap=plt.cm.PuOr_r,
   )
  plt.contour(xx, yy, Z, levels=[0.5], linewidths=2, colors=["k"])
  plt.scatter(X[:, 0], X[:, 1], s=30, c=Y, cmap=plt.cm.Paired, edgecolors=(0, 0, 0))
   plt.xticks(())
   plt.yticks(())
   plt.axis([-3, 3, -3, 3])
   plt.colorbar(image)
   plt.title(
      "%s\n Log-Marginal-Likelihood:%.3f"
     % (clf.kernel_, clf.log_marginal_likelihood(clf.kernel_.theta)),
     fontsize=12,
   )
plt.tight_layout()
plt.show()
```
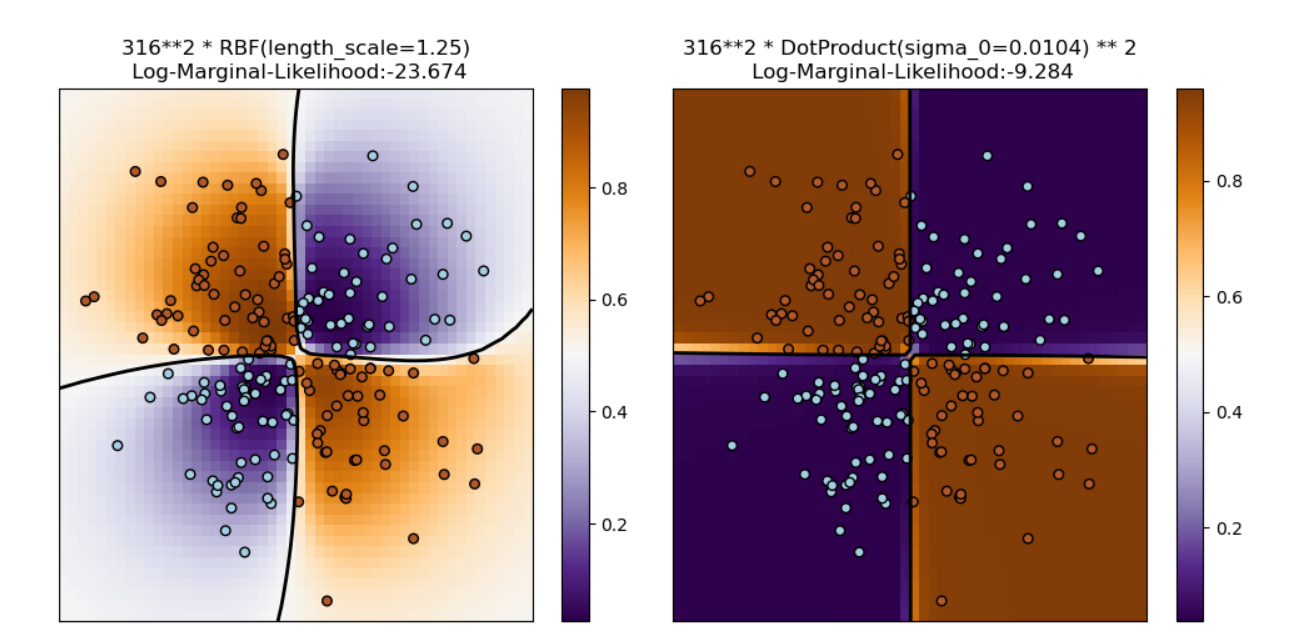

<span id="page-31-1"></span>**شکل :19 طبقهبندی فرآیند گوسی در مجموعه داده XOR] 10[**

#### <span id="page-31-0"></span>**-3-6-2 طبقهبندی فرآیند گوسی در مجموعه داده عنبیه**

این مثال احتمال پیشبینیشده GPC را برای یک هسته RBF همسانگرد و ناهمسانگرد <sup>'</sup>در یک نسخه دوبعدی برای مجموعه داده عنبیه نشان میدهد)[شکل 14](#page-33-2)(. که کاربرد GPC برای طبقهبندی غیر باینری است. هسته RBF ناهمسانگرد با تخصیص مقیاسهای طولی مختلف به دو بعد ویژگی، احتمال لگاریتم حاشیهای باالتری را به دست میآورد]11[.

import numpy as np import matplotlib.pyplot as plt from sklearn import datasets from sklearn.gaussian\_process import [GaussianProcessClassifier](https://scikit-learn.org/stable/modules/generated/sklearn.gaussian_process.GaussianProcessClassifier.html#sklearn.gaussian_process.GaussianProcessClassifier) from sklearn.gaussian\_process.kernels import [RBF](https://scikit-learn.org/stable/modules/generated/sklearn.gaussian_process.kernels.RBF.html#sklearn.gaussian_process.kernels.RBF)

# import some data to play with iris = [datasets.load\\_iris\(](https://scikit-learn.org/stable/modules/generated/sklearn.datasets.load_iris.html#sklearn.datasets.load_iris))  $X = iris.data[:, :2]$  # we only take the first two features.  $y = np.array(iris.target, dtype=int)$  $y = np.array(iris.target, dtype=int)$  $y = np.array(iris.target, dtype=int)$ 

 $h = 0.02$  # step size in the mesh

 $k$ ernel = 1.0 \* [RBF\(](https://scikit-learn.org/stable/modules/generated/sklearn.gaussian_process.kernels.RBF.html#sklearn.gaussian_process.kernels.RBF)[1.0]) gpc\_rbf\_isotropic = [GaussianProcessClassifier\(](https://scikit-learn.org/stable/modules/generated/sklearn.gaussian_process.GaussianProcessClassifier.html#sklearn.gaussian_process.GaussianProcessClassifier)kernel=kernel).fit $(X, y)$ kernel =  $1.0 * RBF([1.0, 1.0])$  $1.0 * RBF([1.0, 1.0])$  $1.0 * RBF([1.0, 1.0])$  $gpc\_rbf\_anisotropic = \frac{GaussianProcessClassifier(kernel=kernel).fit(X, y)}{gpc\_rbf\_anisotropic}$  $gpc\_rbf\_anisotropic = \frac{GaussianProcessClassifier(kernel=kernel).fit(X, y)}{gpc\_rbf\_anisotropic}$  $gpc\_rbf\_anisotropic = \frac{GaussianProcessClassifier(kernel=kernel).fit(X, y)}{gpc\_rbf\_anisotropic}$ 

1 Anisotropic

```
# create a mesh to plot in
x_min, x_max = X[:, 0].min() - 1, X[:, 0].max() + 1
y_min, y_max = X[:, 1].min() - 1, X[:, 1].max() + 1
xx, np.arange(y\_min, y\_max, h))titles = ["Isotropic RBF", "Anisotropic RBF"]
```
[plt.figure\(](https://matplotlib.org/api/_as_gen/matplotlib.pyplot.figure.html#matplotlib.pyplot.figure)figsize=(10, 5))

for i, clf in enumerate((gpc\_rbf\_isotropic, gpc\_rbf\_anisotropic)): # Plot the predicted probabilities. For that, we will assign a color to # each point in the mesh  $[x\_min, m\_max]x[y\_min, y\_max]$ . plt.subplot $(1, 2, i + 1)$ 

```
Z = \text{clf}, \text{predict\_prob}(n p.c. [xx.\text{ravel}(), \text{yy}.\text{ravel}()])
```
 # Put the result into a color plot  $Z = Z$ .reshape((xx.shape[0], xx.shape[1], 3)) [plt.imshow\(](https://matplotlib.org/api/_as_gen/matplotlib.pyplot.imshow.html#matplotlib.pyplot.imshow)Z, extent=(x\_min, x\_max, y\_min, y\_max), origin="lower")

```
 # Plot also the training points
 plt.scatter(X[:, 0], X[:, 1], c=np.array(["r", "g", "b"])[y], edgecolors=(0, 0, 0))
 plt.xlabel("Sepal length")
 plt.ylabel("Sepal width")
 plt.xlim(xx.min(), xx.max())
 plt.ylim(yy.min(), yy.max())
plt.xticks(())plt.yticks() plt.title(
   "%s, LML: %.3f" % (titles[i], clf.log_marginal_likelihood(clf.kernel_.theta))
 )
```

```
plt.tight_layout()
plt.show()
```
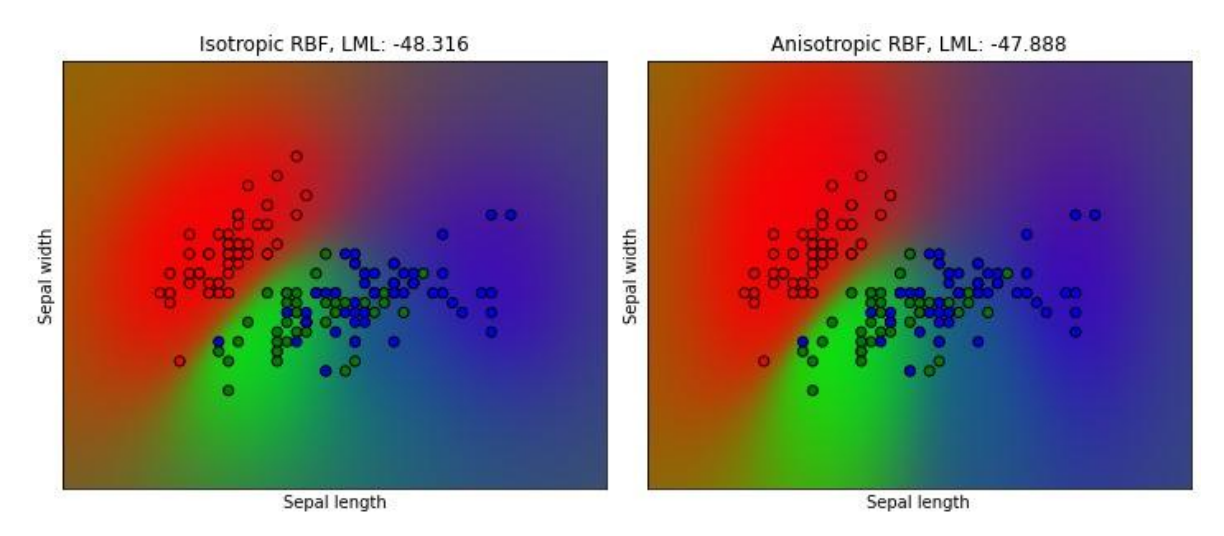

**شکل :14 احتمال پیشبینیشده GPC برای هسته RBF همسانگرد و ناهمسانگرد[11]**

# <span id="page-33-2"></span><span id="page-33-0"></span>**-7-2 هسته در فرآیندهای گوسی**

هستهها (که توابع کوواریانس نیز نامیده می شوند) یک جزء مهم فرآیندهای گوسی هستند که شکل احتمال پسین و احتمال پیشین فرآیند گوسی را تعیین میکنند. که با استفاده از دونقطه از دیتا، با این فرض که نقاط داده مشابه، باید مقادیر هدف مشابهی داشته باشند، عملیات کدگذاری را روی دیتا انجام میدهند. دودسته از هستهها را میتوان نام برد، هستههای ثابت و غیرثابت. هستههای ثابت فقط به فاصله دونقطه داده وابسته هستند و به مقادیر مطلق آنها بستگی ندارند( $d(k(x_i,x_j))$ = $d(k(x_i,x_j)$  و بنابراین نسبت به انتقال در فضای ورودی ثابت هستند، درحالیکه هستههای غیرثابت به مقادیر داده نیز بستگی دارند. هستههای ثابت را میتوان به هستههای همسانگرد و ناهمسانگرد تقسیم کرد، که در آن هستههای همسانگرد نیز نسبت به چرخش در فضای ورودی ثابت هستند]12[.

#### <span id="page-33-1"></span>**-1-7-2 هسته فرآیند گوسی API**

کاربرد اصلی کرنل، محاسبه کوواریانس فرآیند گوسی بین نقاط دیتا است. برای این کار میتوان روش 1 \_\_call \_\_را برای هر هسته فراخوانی کرد. این روش میتواند برای محاسبه کوواریانس خودکار همه جفت نقاط داده در یک آرایه دوبعدی x یا کوواریانس متقاطع همه ترکیبات نقاط یک آرایه دوبعدی X با نقاط داده یک آرایه دوبعدی Y استفاده شود. معادله (X $\rm K(X)=K(X,Y=X)$  برای همه هستههای k صادق است )بهجز هسته سفید(.اگر فقط از قطر کوواریانس خودکار استفاده شود، میتوان روش diag را برای هسته فراخوانی کرد که ازنظر محاسباتی کارآمدتر از فراخوانی \_\_call \_\_است)( = ((X ,X(k(diag.np  $(k$ .diag  $(X)$ 

هستهها توسط یک بردار از هایپرپارامترها نوشته میشوند. هایپرپارامترها برای مثال میتوانند مقیاس طول یا تناوب یک هسته را کنترل کنند. همه هستهها از طریق تنظیم True=gradient\_eval در روش  $\log \theta$  از محاسبه گرادیانهای تحلیلی کوواریانس خودکار هسته با توجه به  $\log \theta$  محاسبه  $\text{call}\_$ میشوند]13[.

این گرادیان توسط فرآیند گوسی (هم رگرسیون و هم طبقهبندی کننده) در محاسبه گرادیان احتمال لگاریتم حاشیهای استفاده میشود. برای هر هایپرپارامتر، مقدار اولیه و مرزها باید هنگام ایجاد یک نمونه از هسته مشخص شوند. مقدار فعلی را می توان از طریق ویژگی  $\theta$  دریافت و تنظیم کرد. علاوه بر این، محدوده هایپرپارامترها توسط مرزهای هسته قابلدسترس هستند. مشخصات هر هایپرپارامتر بهصورت نمونهای در هسته مربوطه ذخیره میشود. هستهای که از یک هایپرپارامتر بانام x استفاده میکند باید .باشد self.x\_bounds و self.x ویژگیهای دارای

کالس پایه برای همه هستهها Kernel است. Kernel یک رابط مشابه بهعنوان تخمین زننده، پیادهسازی می کند و متدهای ()set\_params () دوget\_params و ()clone را ارائه می کند. این امر موجب میشود تا مقادیر کرنل را از طریق تخمین زنندههای متا 1 مانند Pipeline یا GridSearch نیز تنظیم کند. باید توجه کرد که به دلیل ساختار تودرتوی هستهها (با اعمال عملگرهای هسته)، نام پارامترهای هسته ممکن است نسبتاً پیچیده شود.

مثال]6[:

>>> from sklearn.gaussian\_process.kernels import ConstantKernel, RBF

 $\gg$  kernel = ConstantKernel(constant\_value=1.0, constant\_value\_bounds=(0.0, 10.0)) \*  $RBF(length\_scale=0.5, length\_scale\_bounds=(0.0, 10.0)) + RBF(lengh\_scale=2.0,$ length\_scale\_bounds= $(0.0, 10.0)$ )

- >>> for hyperparameter in kernel.hyperparameters: print(hyperparameter)
- Hyperparameter(name='k1\_k1\_constant\_value', value\_type='numeric', bounds=array([[ 0., 10.]]), n\_elements=1, fixed=False)

Hyperparameter(name='k1\_\_k2\_\_length\_scale', value\_type='numeric', bounds=array([[ 0., 10.]]), n\_elements=1, fixed=False)

Hyperparameter(name='k2\_length\_scale', value\_type='numeric', bounds=array( $[1 \ 0.$ , 10.]]), n\_elements=1, fixed=False)

 $\gg$  params = kernel.get params()

>>> for key in sorted(params): print("%s : %s" % (key, params[key]))

 $k1 : 1***2*RBF$ (length scale=0.5)

- k1\_\_k1 : 1\*\*2
- k1 k1 constant value : 1.0
- $k1_k1$  constant\_value\_bounds :  $(0.0, 10.0)$

<sup>1</sup> Meta-estimators

k1\_k2 : RBF(length\_scale= $0.5$ ) k1  $k2$  length scale : 0.5  $k1$ <sub>\_k2</sub> length\_scale\_bounds :  $(0.0, 10.0)$ k2 : RBF(length\_scale=2) k2\_\_length\_scale : 2.0 k2\_\_length\_scale\_bounds : (0.0, 10.0) >>> print(kernel.theta) # Note: log-transformed [ 0. -0.69314718 0.69314718] >>> print(kernel.bounds) # Note: log-transformed [[ -inf 2.30258509] [  $-$ inf 2.30258509]

[ -inf 2.30258509]]

### <span id="page-35-2"></span><span id="page-35-0"></span>**-2-7-2 هستههای پایه**

هسته ثابت 1 2 را میتوان بهعنوان نوعی از هسته نام برد که بهعنوان بخشی از یک هسته مجموع ، میانگین فرآیند گوسی را تغییر میدهد و به پارامتر value-constant بستگی دارد و به این صورت معادله [\)1](#page-35-2)-2(تعریف میشود:

$$
k(x_i, x_j) = constant\_value \forall x_1, x_2
$$
\n(1-1)

مهمترین استفاده هسته سفید این است که در آن مؤلفه نویز سیگنال را توفیح میدهد. تنظیم  
پارامتر noise\_level مربوط به تخمین سطح نویز است و به این صورت تعریف میشود[۱۴]:  

$$
k(x_i, x_j) = noise_{level} \text{ if } x_i = x_j \text{ else 0}
$$

### <span id="page-35-1"></span>**-3-7-2 اپراتورهای هسته**

عملگرهای کرنل یک یا دو هسته پایه را میگیرند و آنها را به یک هسته جدید ترکیب میکنند. ترکیب k1 و 2k را میگیرد و را از طریق  $k_2(x,y) = k_1(x,y) = k_2(x,y)$  ترکیب k3 و 2k را میگیرد و را از طریق  $k_{\text{Product}}(x, y) = \lim_{h \to 0} |h|$  میکند. هسته غیرثابت، دو هسته 1k و 2k را میگیرد و آنها را از طریق ترکیب میکند. هسته توان، یک هسته پایه و یک پارامتر اسکالر p را میگیرد و  $k_{1}(x,y)*k_{2}(% \overrightarrow{r}_{1}(x,y))$  $k_{exp}(x,y)=k_{exp}(x,y)=k(x,y)^p$  ترکیب میکند[۵].

1 ConstantKernel

2 Sum kernel

<span id="page-36-2"></span><span id="page-36-0"></span>-1-3-7-2 **هسته تابع پایه شعاعی**

هسته تابع پایه شعاعی(RBF) یک هسته ثابت است. و به آن هسته مربع نمایی <sup>۱</sup>هم گفته میشود که با پارامتر L که میتواند یک اسکالر (نوع همسانگرد هسته) یا یک بردار، برابر با تعداد ابعاد ورودیX (نوع ناهمسانگرد هسته) باشد، تعیین میشود. هسته توسط معادله (۲-۳) تعریف میشود[۱۵].

$$
K(x_i, x_j) = exp\left(-\frac{d(x_i, x_j)^2}{2l^2}\right) \tag{7-7}
$$

در معادله (۲-۳)،  $d(x_i, x_j)$  نشاندهنده فاصله اقلیدسی است. احتمال پیشین و احتمال پسین مربوط به فرآیند گوسی در [شکل 15](#page-36-1) نمایش دادهشده است.

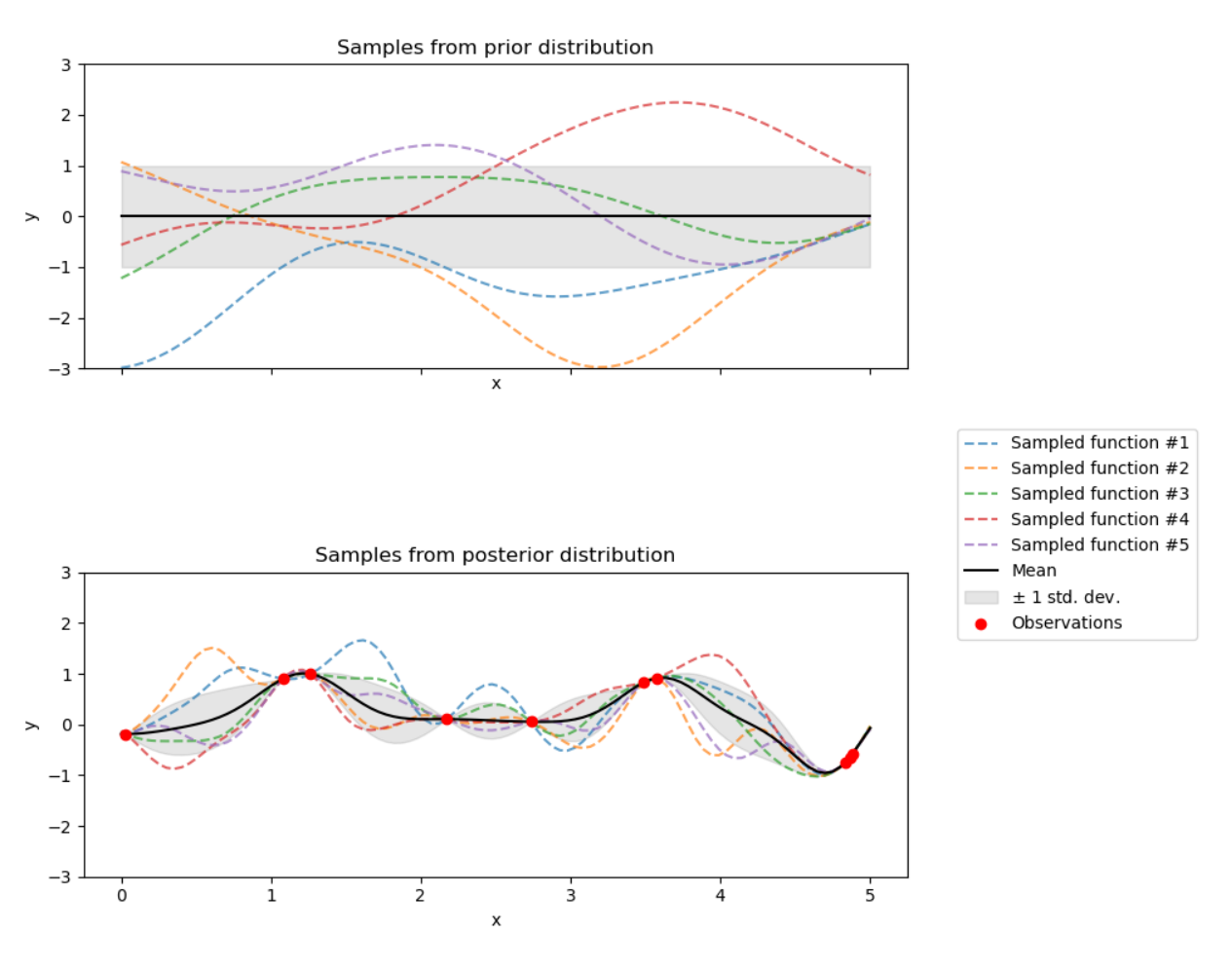

<span id="page-36-1"></span>**شکل :15 احتمال پیشین و احتمال پسین فرآیند گوسی با هسته RBF[ 15]**

<sup>1</sup> Squared exponential

<span id="page-37-1"></span><span id="page-37-0"></span>-2-3-7-2 **هسته ماترن**

1 یک هسته ماترن هسته ثابت و تعمیم هسته RBF است. دارای یک پارامتر v است که صاف و هموار بودن تابع حاصل را کنترل میکند. با یک پارامترL که یک اسکالر )نوع همسانگرد هسته( یا یک بردار برابر با تعداد ابعاد ورودی <sup>x</sup>( نوع ناهمسانگرد هسته( تعیین میشود و توسط معادله [\)4](#page-37-1)-2( بیان میشود]12[:

$$
K(x_i, x_j) = \frac{1}{\Gamma(\nu)2^{\nu-1}} \left(\frac{\sqrt{2\nu}}{l} d(x_i, x_j)\right)^{\nu} k_{\nu} \left(\frac{\sqrt{2\nu}}{l} d(x_i, x_j)\right)
$$
\n
$$
(f - f)
$$

که در آن  $d\big(x_i, x_j\big)$  فاصله اقلیدسی است،  $k_v$  یک تابع بسل اصلاحشده و  $\varGamma(v)$  تابع گاما است. وقتی v به سمت بینهایت برود، هسته ماترن به هسته RBF همگرا میشود. وقتی  $\frac{1}{2} = v$ ، هسته ماترن با هسته نمایی مطلق یکسان میشود، یعنی:

$$
K(x_i, x_j) = exp\left(-\frac{d(x_i, x_j)}{l}\right) \tag{0-5}
$$

احتمال پیشین و احتمال پسین فرآیند گوسی با استفاده از هسته ماترن در [شکل 16](#page-38-1) نمایش دادهشده است.

<sup>1</sup> Matern kernel

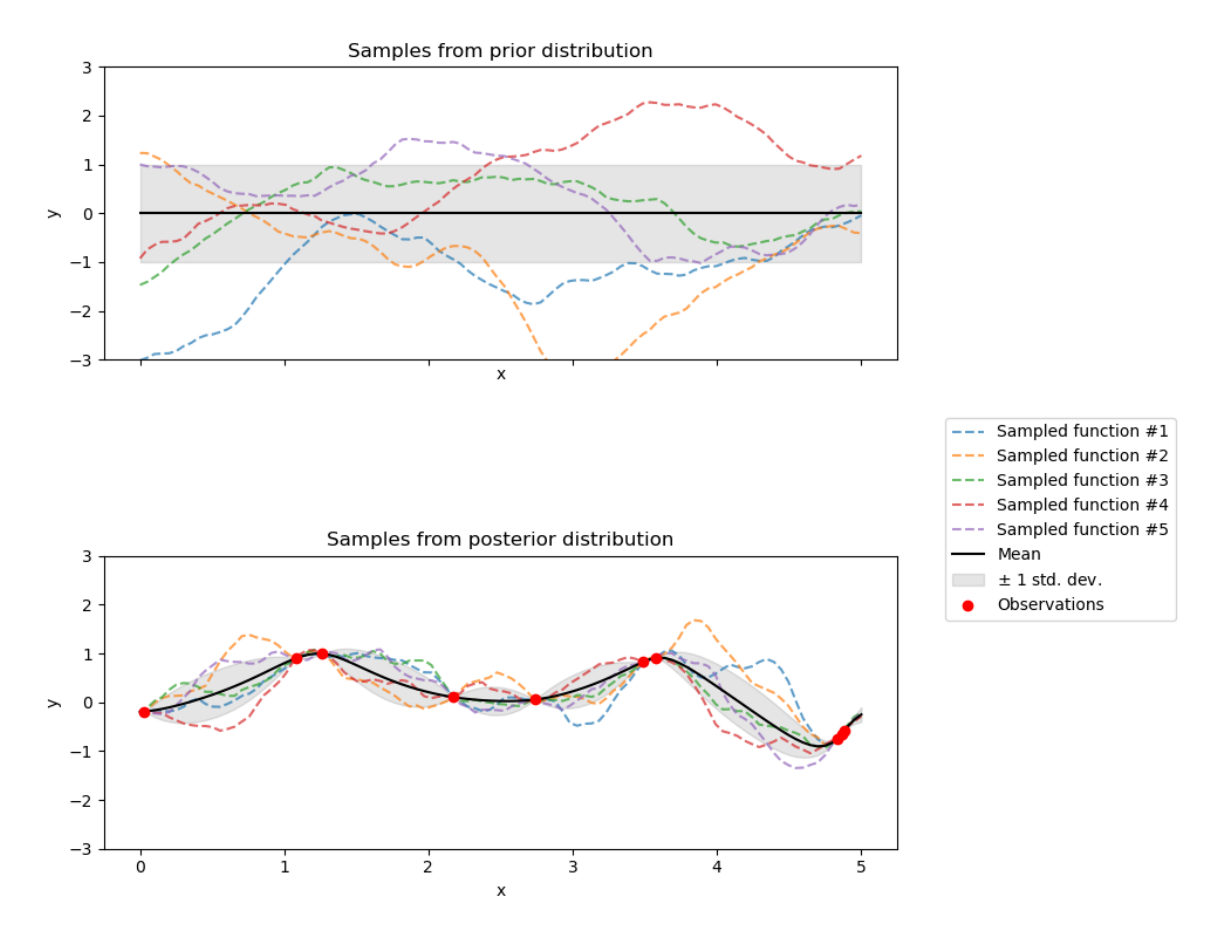

**شکل :16 احتمال پیشین و احتمال پسین فرآیند گوسی با هسته ماترن ]12[**

<span id="page-38-2"></span><span id="page-38-1"></span><span id="page-38-0"></span>-3-3-7-2 **هسته درجه دوم کسری**

هسته درجه دوم کسری 1 را میتوان بهعنوان مجموع نامتناهی از هستههای RBF با مقیاسهای طول متفاوت مشاهده کرد. توسط یک پارامتر طول L و یک پارامتر  $\alpha$  مطابق معادله (۲-۶) مشخص میشود.

$$
K(x_i, x_j) = \left(1 + \frac{d(x_i, x_j)^2}{2\alpha l^2}\right)^{-\alpha} \tag{8-5}
$$

احتمال پیشین و پسین فرآیند گوسی که از هسته درجه دوم کسری حاصل میشود در [شکل 17](#page-39-1) نشان دادهشده است]7[.

<sup>1</sup> Rational quadratic kernel

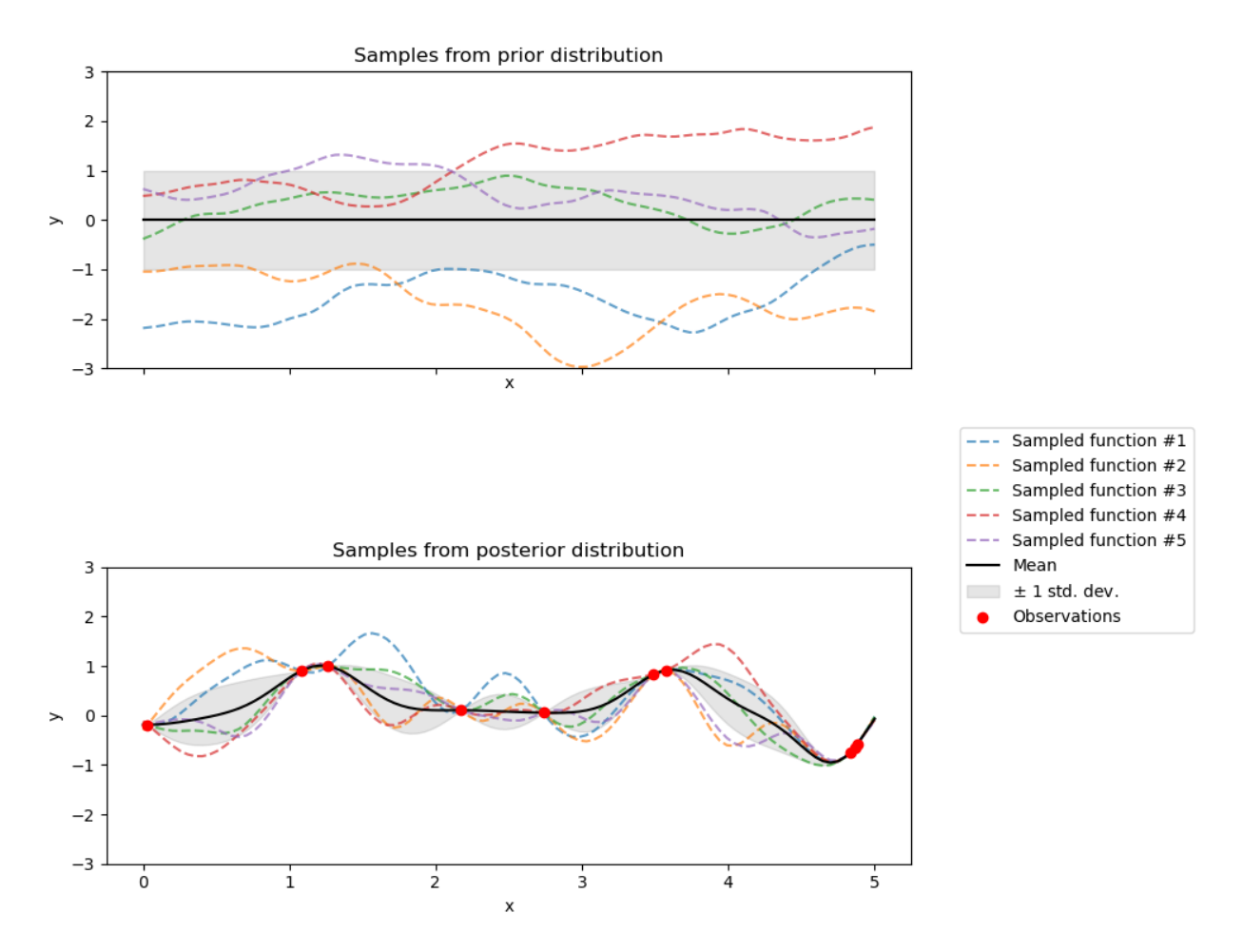

**شکل :17 احتمال پیشین و پسین فرآیند گوسی با هسته درجه دوم کسری]7[**

<span id="page-39-2"></span><span id="page-39-1"></span><span id="page-39-0"></span>-4-3-7-2 **هسته مربع سینوسی نمایی**

هسته مربع سینوسی نمایی <sup>۱</sup>برای مدلسازی توابع پریودیک استفاده میشود. با استفاده از پارامتر طول <sup>L</sup> و پارامتر تناوب <sup>P</sup> توسط معادله [\)7](#page-39-2)-2( تعریف میشود]11[.

$$
K(x_i, x_j) = exp\left(\frac{2sin^2\left(\frac{\pi d(x_i, x_j)}{p}\right)}{2l^2}\right) \tag{V-Y}
$$

1 ExpSineSquared

<span id="page-40-0"></span>-5-3-7-2 **هسته نقطه حاصلضرب**

هسته نقطه حاصلضرب غیرثابت است. این هسته نسبت به چرخش مختصات در مبدأ تغییر نمیکند، اما با انتقال دچار تغییر میشود. اگر $\sigma_0^2=0$  این هسته را هسته خطی همگن هم مینامند، در غیر این صورت ناهمگن است و توسط معادله (۲-۸) تعریف میشود[۱۶].

 $K(x_i, x_i) = \sigma_0^2 + x_i.$ 

<span id="page-40-1"></span> $(\lambda - \Upsilon)$ 

# <span id="page-41-0"></span>**فهرست مراجع**

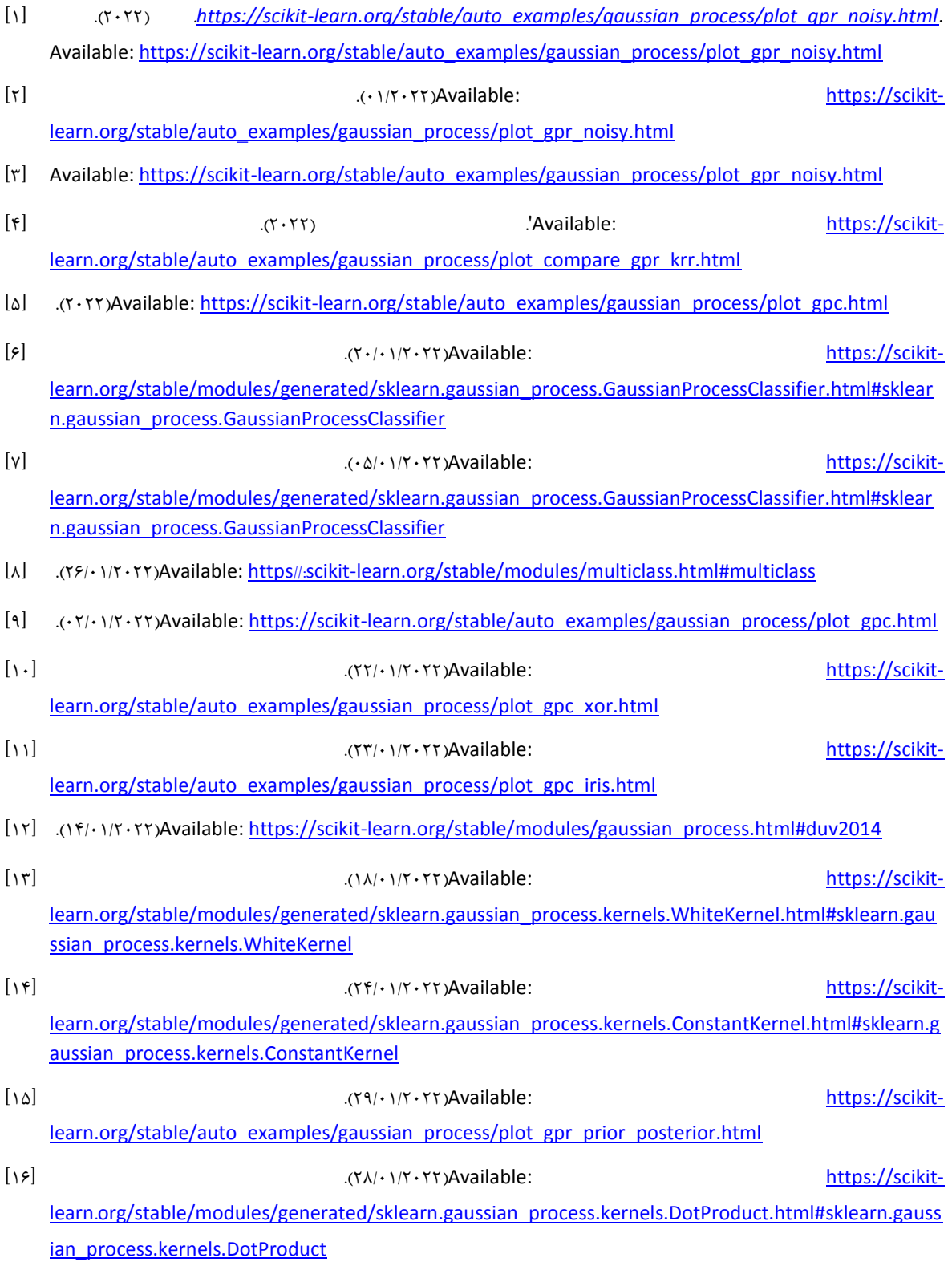